Министерство науки и высшего образования Российской Федерации Санкт-Петербургский политехнический университет Петра Великого

> Институт энергетики Высшая школа высоковольтной энергетики

> > Работа допущена к защите

Директор ВШВЭ

\_\_\_\_\_\_\_\_\_\_\_\_\_\_\_\_\_\_\_\_\_\_ В.О. Белько

«\_\_\_\_»\_\_\_\_\_\_\_\_\_\_\_\_\_\_\_\_2021 г.

# **ВЫПУСКНАЯ КВАЛИФИКАЦИОННАЯ РАБОТА**

**магистерская диссертация**

## **Разработка алгоритма автоматизированного анализа аварийного происшествия**

по направлению подготовки 13.04.02 – Электроэнергетика и электротехника

направленность 13.04.02\_05 – Автоматика энергетических систем

Выполнил студент гр. 3241302/90502

Руководитель профессор, д-р техн. наук

Консультант по нормоконтролю \_\_\_\_\_\_\_\_\_\_\_\_\_\_\_\_\_ Н.С. Кондрашов

\_\_\_\_\_\_\_\_\_\_\_\_\_\_\_\_\_\_М.Г. Попов

\_\_\_\_\_\_\_\_\_\_\_\_\_\_\_\_\_\_\_С.Н. Соловьева

Санкт-Петербург

2021 г.

#### **САНКТ-ПЕТЕРБУРГСКИЙ ПОЛИТЕХНИЧЕСКИЙ УНИВЕРСИТЕТ ПЕТРА ВЕЛИКОГО**

#### **Институт энергетики**

#### **Высшая школа высоковольтной энергетики**

#### УТВЕРЖДАЮ

Директор ВШВЭ

 В.О. Белько  $\left\langle \left\langle \right\rangle \right\rangle$   $\left\langle \left\langle \right\rangle \right\rangle$   $\left\langle \left\langle \right\rangle \right\rangle$   $\left\langle \left\langle \right\rangle \right\rangle$   $\left\langle \left\langle \right\rangle \right\rangle$   $\left\langle \left\langle \right\rangle \right\rangle$   $\left\langle \left\langle \right\rangle \right\rangle$   $\left\langle \left\langle \right\rangle \right\rangle$   $\left\langle \left\langle \right\rangle \right\rangle$   $\left\langle \left\langle \right\rangle \right\rangle$   $\left\langle \left\langle \right\rangle \right\rangle$   $\left\langle \left\langle \right\r$ 

#### **ЗАДАНИЕ**

#### **на выполнение выпускной квалификационной работы**

студенту Кондрашову Николаю Сергеевичу гр. 3241302/90502

*фамилия, имя, отчество (при наличии), номер группы*

1. Тема работы: Разработка алгоритма автоматизированного анализа аварийного происшествия

\_\_\_\_\_\_\_\_\_\_\_\_\_\_\_\_\_\_\_\_\_\_\_\_\_\_\_\_\_\_\_\_\_\_\_\_\_\_\_\_\_\_\_\_\_\_\_\_\_\_\_\_\_\_\_\_\_\_\_\_\_\_\_\_\_\_\_\_\_\_\_\_\_\_\_\_\_\_\_\_

\_\_\_\_\_\_\_\_\_\_\_\_\_\_\_\_\_\_\_\_\_\_\_\_\_\_\_\_\_\_\_\_\_\_\_\_\_\_\_\_\_\_\_\_\_\_\_\_\_\_\_\_\_\_\_\_\_\_\_\_\_\_\_\_\_\_\_\_\_\_\_\_\_\_

2. Срок сдачи студентом законченной работы: 19.05.2021 г.

3. Исходные данные по работе: <u>осциллограммы различных аварийных событий (K<sup>(1)</sup>, K<sup>(2)</sup>,</u>  $K^{(1,1)}$ ,  $K^{(3)}$ , БТН, насыщение ТТ и др.), стандарт COMTRADE (IEEE Standard Common Format for Trancient Data Exchange for Power Systems C37.111-2013)

\_\_\_\_\_\_\_\_\_\_\_\_\_\_\_\_\_\_\_\_\_\_\_\_\_\_\_\_\_\_\_\_\_\_\_\_\_\_\_\_\_\_\_\_\_\_\_\_\_\_\_\_\_\_\_\_\_\_\_\_\_\_\_\_\_\_\_\_\_\_\_\_\_\_\_\_\_\_\_\_ \_\_\_\_\_\_\_\_\_\_\_\_\_\_\_\_\_\_\_\_\_\_\_\_\_\_\_\_\_\_\_\_\_\_\_\_\_\_\_\_\_\_\_\_\_\_\_\_\_\_\_\_\_\_\_\_\_\_\_\_\_\_\_\_\_\_\_\_\_\_\_\_\_\_\_\_\_\_\_\_

\_\_\_\_\_\_\_\_\_\_\_\_\_\_\_\_\_\_\_\_\_\_\_\_\_\_\_\_\_\_\_\_\_\_\_\_\_\_\_\_\_\_\_\_\_\_\_\_\_\_\_\_\_\_\_\_\_\_\_\_\_\_\_\_\_\_\_\_\_\_\_

4. Содержание работы (перечень подлежащих разработке вопросов): ознакомление со структурой файлов стандарта COMTRADE (IEEE C37.111-2013); выбор электрической величины для определения вида повреждения и разработка метода ее расчета на основе исходных данных; применение вейвлетов для анализа аварийных событий; разработка алгоритма для сегментации сигнала по (квази-)установившемся режимам; фильтрация сигнала и выделение апериодической составляющей; разработка алгоритма для определения вида повреждения; разработка метода получения аналитической записи исследуемого сигнала

\_\_\_\_\_\_\_\_\_\_\_\_\_\_\_\_\_\_\_\_\_\_\_\_\_\_\_\_\_\_\_\_\_\_\_\_\_\_\_\_\_\_\_\_\_\_\_\_\_\_\_\_\_\_\_\_\_\_\_\_\_\_\_\_\_\_\_\_\_\_\_\_\_\_\_\_\_

\_\_\_\_\_\_\_\_\_\_\_\_\_\_\_\_\_\_\_\_\_\_\_\_\_\_\_\_\_\_\_\_\_\_\_\_\_\_\_\_\_\_\_\_\_\_\_\_\_\_\_\_\_\_\_\_\_\_\_\_\_\_\_\_\_\_\_\_\_\_\_\_\_\_\_\_\_\_\_\_

\_\_\_\_\_\_\_\_\_\_\_\_\_\_\_\_\_\_\_\_\_\_\_\_\_\_\_\_\_\_\_\_\_\_\_\_\_\_\_\_\_\_\_\_\_\_\_\_\_\_\_\_\_\_\_\_\_\_\_\_\_\_\_\_\_\_\_\_\_\_\_\_\_\_

5. Перечень графического материала (с указанием обязательных чертежей):

 $\overline{a}$ 

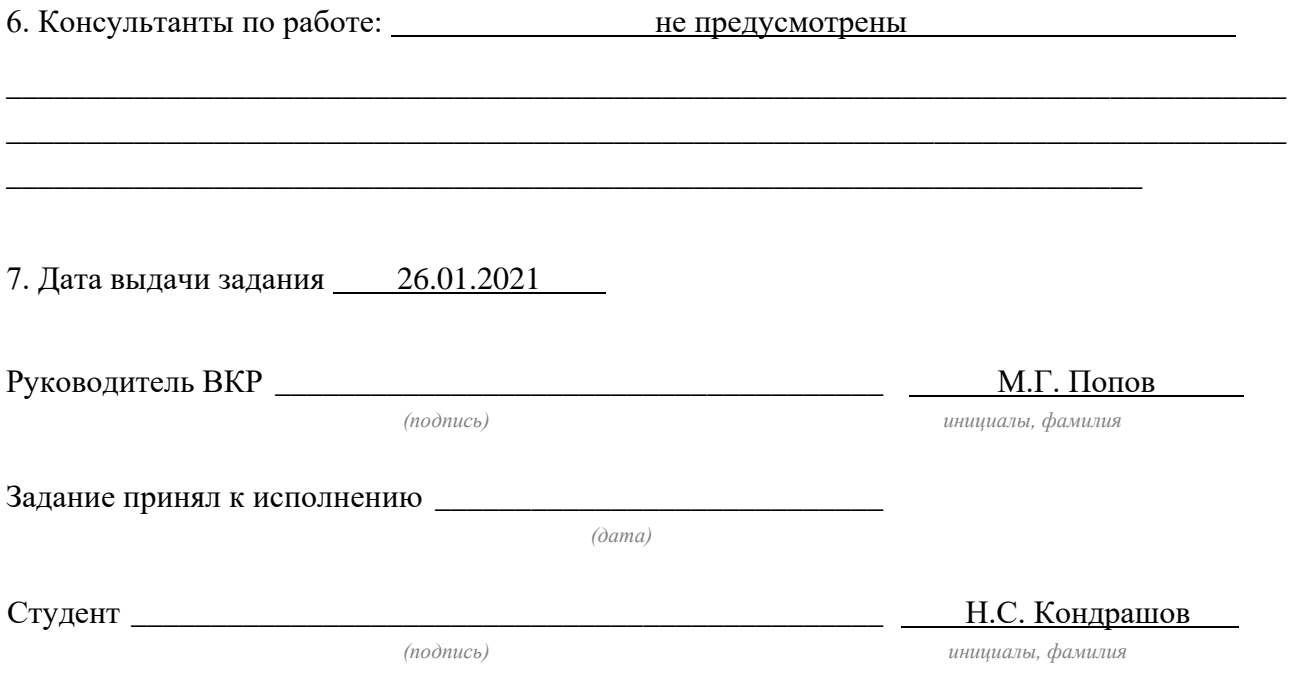

Примечание: 1. Это задание прилагается к законченной ВКР и вместе с ВКР представляется в ГЭК.

> 2. Кроме задания, студент должен получить от руководителя календарный график работы над проектом (работой) на весь период проектирования (с указанием сроков исполнения и трудоемкости отдельных этапов)

#### **РЕФЕРАТ**

На 63с., 46 рисунков, 10 таблиц, 3 Приложения.

КЛЮЧЕВЫЕ СЛОВА: COMTRADE, ОСЦИЛЛОГРАММА, ПРЕОБРА-ЗОВАНИЕ ФУРЬЕ, КОМПЛЕКСНОЕ СОПРОТИВЛЕНИЕ, ВЕЙВЛЕТ-ПРЕОБРАЗОВАНИЕ, СЕГМЕНТАЦИЯ СИГНАЛА, ФИЛЬТРАЦИЯ СИГНА-ЛА, АПЕРИОДИЧЕСКАЯ СОСТАВЛЯЮЩАЯ, ГРАДИЕНТНЫЙ СПУСК, ПОВРЕЖДЕНИЕ, АНАЛИЗ СИГНАЛА.

Тема выпускной квалификационной работы: «Разработка алгоритма автоматизированного анализа аварийного происшествия».

Работа посвящена разработке и программной реализации алгоритма, позволяющего проводить всесторонний анализ аварийного происшествия. В данной работе решались следующие задачи:

1. Ознакомление с форматом осциллограмм COMTRADE.

2. Выбор параметра электрической цепи, на основе которого будет определяться вид повреждения.

3. Создание метода для расчета данной величины.

4. Разработка алгоритма для сегментации сигнала по

(квази-)установившемся режимам.

5. Рассмотрение способов фильтрации входного сигнала.

6. Разработка алгоритма, определяющего вид повреждения.

7. Создание алгоритма для нахождения аналитической формулы, описывающей исходный сигнал.

8. Создание программы для анализа аварийного происшествия на основе выбранных алгоритмов.

В ходе работы был рассмотрен метод вычисления действующих значений синусоидальных величин при помощи дискретного преобразования Фурье и методы позволяющие определять вид повреждения на основе вычисленных значений. Были описаны недостатки данного метода и в качестве используемой для анализа величины было выбрано комплексное сопротивление, а также были рассмотрены методы его вычисления.

Было дано краткое описание возможностей вейвлет преобразования и создан алгоритм на его основе, позволяющий сегментировать сигнал на участки по (квази-)установившемся режимам.

На основе рассмотренных алгоритмов была создана программа с графическим интерфейсом, позволяющая проводить полноценный анализ аварийного пришествия используя в качестве входных данных осциллограммы формата COMTRADE.

### **ABSTRACT**

62 pages, 46 figures, 10 tables, 3 Application.

KEYWORDS: COMTRADE, OSCILLOGRAM, FOURIER TRANSFORM, COMPLEX IMPEDANCE, WAVELET-TRANSFORM, SEGMENTATION, SIG-NAL FILTRATION, APERIODIC SIGNAL, GRADIENT DESCENT, DAMAGE, SIGNAL ANALYSIS.

The topic of the final qualifying work: "Creating of an algorithm for the automated analysis of an accident."

The work is devoted to the development and software implementation of an algorithm that allows for a comprehensive analysis of an accident. In this work, the following tasks were solved:

1. Familiarization with the COMTRADE waveform format.

2. Selection of the parameter of the electrical circuit, based on which the type of damage will be determined.

3. Creation of a method for calculating this value.

4. Development of an algorithm for signal segmentation by

(quasi-) steady-state.

5. Consideration of methods of filtering the input signal.

6. Development of an algorithm that determines the type of damage.

7. Creation of an algorithm for finding an analytical formula that describes the original signal.

8. Creation of a program for the analysis of an emergency on the basis of the selected algorithms.

In this work, a method was considered for calculating the effective values of sinusoidal quantities using a discrete Fourier transform and methods that allow one to determine the type of damage based on the calculated values. The disadvantages of this method were described, and complex resistance was chosen as the value used for the analysis, as well as the methods of its calculation were considered.

A brief description of the capabilities of the wavelet transform was given and an algorithm based on it was created, which allows segmenting the signal into sections according to (quasi-) steady state.

Based on the considered algorithms, a program with a graphical interface was created, which makes it possible to carry out a full-fledged analysis of an accident using COMTRADE format oscillograms as input data.

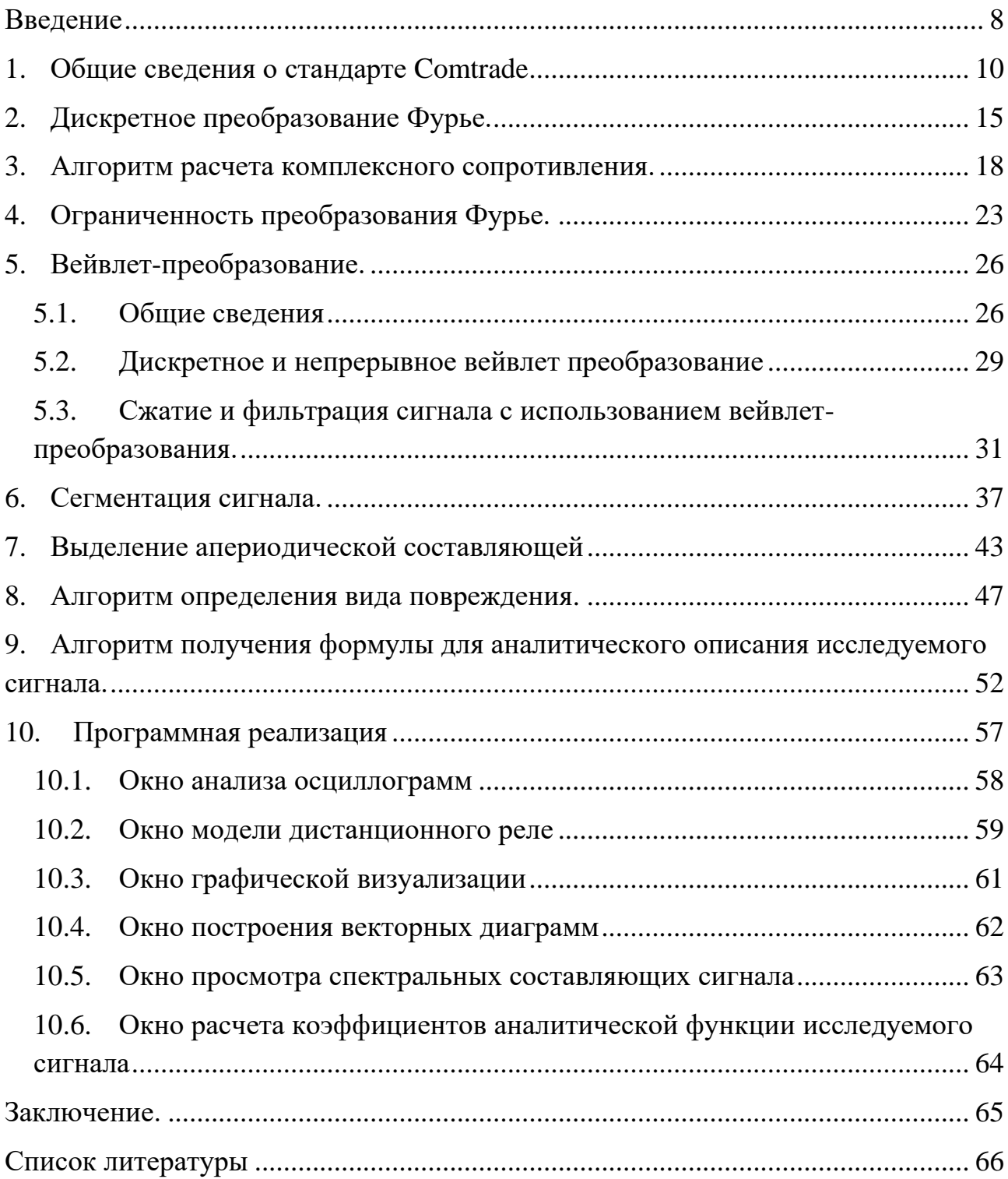

## <span id="page-8-0"></span>Введение

В последнее время в области электроэнергетики явно прослеживается тенденция к автоматизации процессов генерации и передачи электрической энергии, а также систем, обеспечивающих надежность и непрерывность данных процессов. Повышенная автоматизация снижает количество затрачиваемых человеческих ресурсов, а также повышает надежность функционирования энергосистемы. На данном этапе развития технологий функционирование энергосистемы в безаварийном режиме в целом невозможно. Общие подходы к решению вопросов диагностики повреждений и повышения эффективности работы защит рассматривались в работах [1], [2]. Использование современных микропроцессорных защит позволяет выявлять повреждения различного типа на их ранних стадиях и способствовать отключению поврежденных участков электрической сети. Некоторые повреждения могут самоликвидироваться, и тогда, после успешной работы АПВ, передача электрической энергии по временно поврежденному участку может быть продолжена. В случае же установившегося повреждения после отключения будет необходим его многосторонний анализ. Помимо обследования места повреждения оперативной бригадой также необходим и анализ «предыстории» аварии, который может быть проведен с использованием осциллограмм. Анализ повреждений на основе осциллограмм для конкретных повреждений на основе частотного анализа производился, в том числе, и в работах [3], [4].

Сейчас для работы с осциллограммами формата Comtrade имеется множество программных продуктов. Например, FastView от ООО «НТЦ «Механотроника», KIWI-VIEWER от ООО «НПП Микропроцессорные технологии» и многие другие. Они обладают широким спектром функций, позволяющих рассчитывать действующие значения, удалять из сигнала апериодическую составляющую, строить векторные диаграммы, рассчитывать спектральный состав и многое другое. Все это помогает персоналу в более глубоком понимании ава-

8

рийного происшествия и способствует более быстрому восстановлению работоспособности сети.

Целью данной работы является разработка алгоритма для автоматизированного анализа аварийных происшествий, дающего возможность получить значительный объем информации о случившимся повреждении. Это позволит ускорить и упростить процесс анализа аварийного события оперативным и диспетчерским персоналом. Вопросы определения вида повреждений для конкретного оборудования на основе анализа логических комбинаций сигналов рассматривались в [3], [5].

Так как предполагается, что взаимодействовать с данным программным продуктом будет широкий круг людей, то он должен обладать следующими свойствами:

- Простота использования
- Удобный и наглядный вывод результатов
- Различные способы визуализации результатов
- Универсальность его работы с различными входными данными заданного формата.

В соответствии с необходимостью простоты использования было принято решение о создании графического интерфейса, являющегося оболочкой многофункционального алгоритма для анализа осциллограмм.

Входными данными для анализа будут являться файлы .cfg и .dat стандарта Comtrade. Выходными данными будет информация о сегментировании сигнала по (квази-)установившемся участкам, информация о виде повреждения на каждом из сегментов. Также будет представлен набор средств для визуализации данных: графики различных величин, векторные диаграммы токов и напряжений, информация о составе спектра сигнала.

9

# <span id="page-10-0"></span>1. Общие сведения о стандарте Comtrade

Входными данными для данного алгоритма будут осциллограммы форма-Ta COMTRADE [6]. COMTRADE (IEEE Standard Common Format for Trancient Data Exchange for Power Systems) - это международный формат, предназначенный для хранения информации о значениях и параметрах электрических сигналов. Согласно данному стандарту осциллограмма представляется двумя файлами: конфигурационным - .cfg и информационным - .dat.

Ниже показана структура каждого из файлов.

```
test_10.1.1.CFG - Блокнот
 .<br>Файл Правка Формат Вид Справка
RTDS Simulation; RTDS Simulation; RTDS Simulation,,1997
12,12A,0D
1, \overline{a_2}, \overline{b_1}, \overline{c_2}, \overline{d_3}, \overline{d_4}, \overline{d_5}, \overline{d_6}, \overline{d_7}, \overline{d_8}, \overline{d_9}, \overline{d_8}, \overline{d_9}, \overline{d_9}, \overline{d_9}, \overline{d_9}, \overline{d_9}, \overline{d_9}, \overline{d_9}, \overline{d_9}, \overline{d_8}, \overline{d_9}, \overline{d_9}, \overline{d_9}, \overline{d_9}, \overline{d_9}, \overline{d_9}, \overline{d_9}, \over2,00-2,00, 3.197176e-003, -2.795797e+001, 0.00000e+000, -99999, 99998, 1.000000e+000, 1.000000e+000, S
8,7a<sub>_ph</sub>,,,,5.7295779513082320876798154814105e-003,0.000000e-000,0.00000e+000,-99999,99998,1.000000e+000,1.000000e+000,5
9,25 mm31,1,19314229537868222607816887706653e-002,-0.000000e-000,0.000000e+000,-99999,39998,1.00000e+000,1.000000e+000,S<br>9,25 mm31,1,19314229537868222607816887706653e-002,-0.000000e-000,0.000000e+000,-99999,39998,1.000000e
50.00
3200.000000,31928
28/04/2017, 10:17:54.609000
28/04/2017, 10:17:54.808599
ASCII
1.0
```
Рисунок 1.1 Содержание .cfg файла

### Файл с конфигурацией (\*.cfg)

Файл конфигурации имеет следующую структуру:

1) Название и обозначение станции:

station\_name,  $id < CR$ ,  $LF$ >

Таблица 1.1 - Параметры станции в .cfg файле

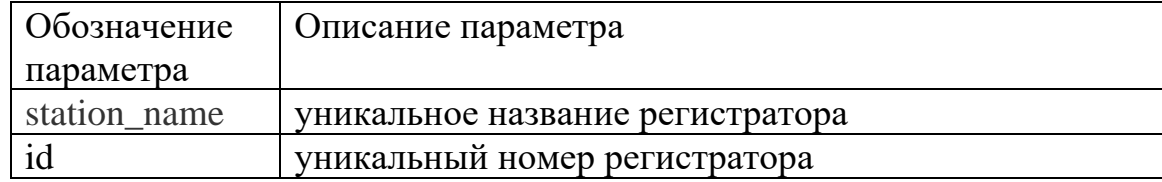

#### 2) Количество и тип каналов:

*TT,nnt,nnt<CR,LF> (например 17,7A,7D)*

Таблица 1.2 Информация о каналах в .cfg файле

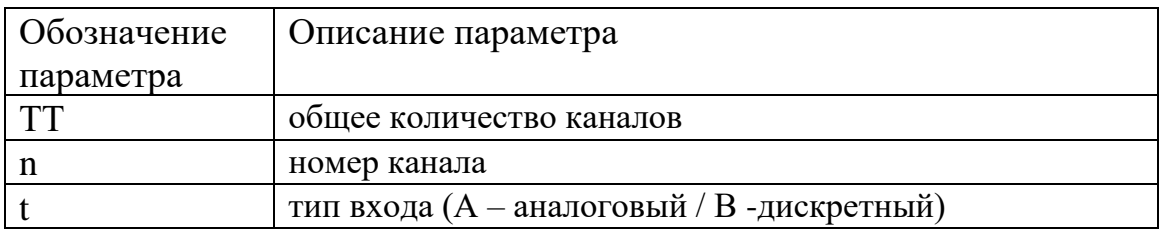

3) Имена каналов, модулей и коэффициенты преобразования, Каждому каналу соответствует строка вида:

аналоговый канал: *nn,id,p,cccccc,uu,a,b,skew,min,max<CR,LF>* дискретный канал: *nn,id,m<CR,LF>*

Таблица 1.3 - Параметры канала в .cfg файле

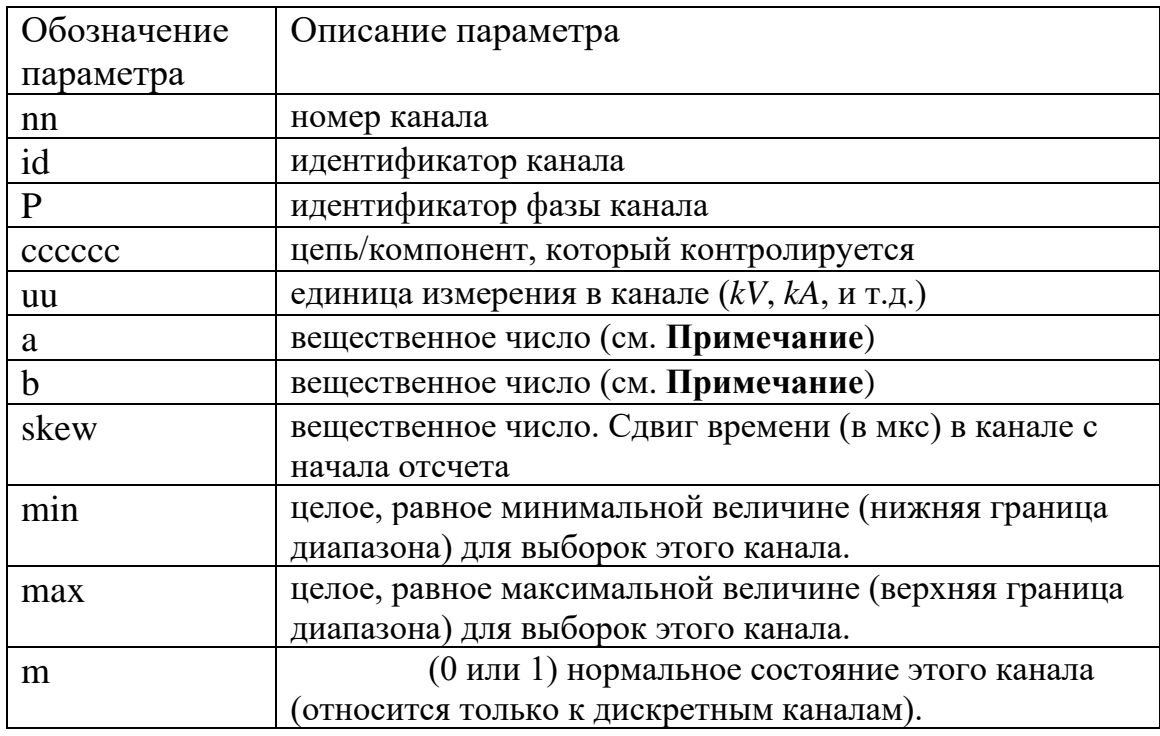

### Примечание

В файле .dat значение x соответствует (ах+b). То есть:

a - калибровка

b - смещение

Таким образом записи аналоговых каналов из файла .dat переводятся в еденицы измерения ии.

4) Частота сети

 $lf < CR, LF>$ 

Таблица 1.4 - Значение частоты в .сfg файле

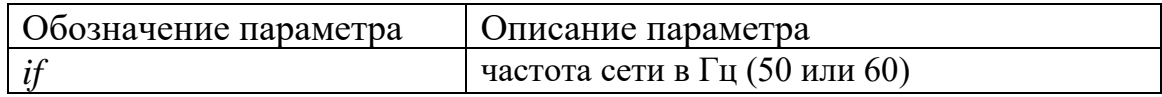

5) Частота дискретизации и число выборок при этой частоте; Общее количество частот дискретизации с последующим списком, содержащим каждую частоту дискретизации и номер последней выборки для данной скорости.

```
nrates <CR,LF>
sssssl, ends ample <math>CR, LF</math>sssss2, endsamp2 < CR, LF>\ddotscsssssn, endsampling < CR.LF>
```
Таблица 1.5 - Информация о дискретизации сигнала в .cfg файле

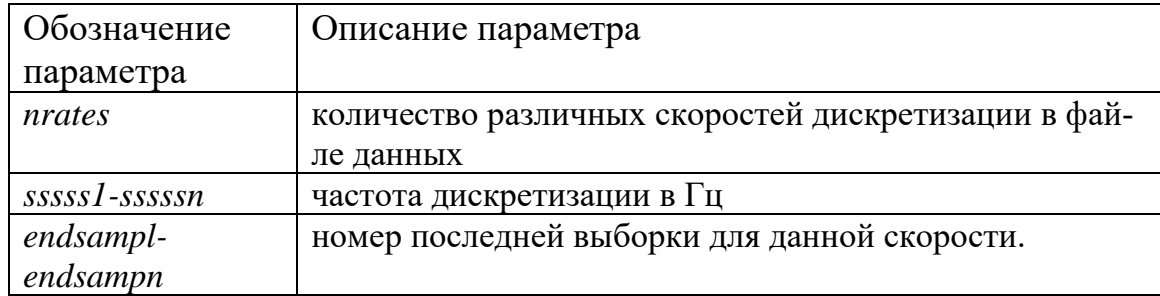

6) Две отметки дата/время:

- для первого значения в файле данных.
- для момента пуска. mm/dd/yy,hh:mm:ss.ssssss<CR,LF> mm/dd/yy,hh:mm:ss.sssssss<CR,LF>

Таблица 1.6 - Метки времени в .cfg файле

| Обозначение | Описание параметра              |
|-------------|---------------------------------|
| параметра   |                                 |
| Mm          | месяц $(01-12)$                 |
| Dd          | день месяца $(01-31)$           |
| Yν          | последние две цифры года        |
| Hh          | часы $(00-23)$                  |
| Mm          | минуты (00-59)                  |
| SS.SSSSSSS  | секунды (от 0 с до 59.999999 с) |

7) Тип файла.

Идентифицируется как ASCII файл идентификатором ft:

ft: ASCII или BINARY

### **Файл с информацией (\*.dat) в текстовом формате(ASCII)**

 $\Box$  test\_10.1.1.dat - Блокнот Файл Правка Формат Вид Справка 1,20000,-55926,-10978,78837,-30214,-21724,39377,14779,-1509,14238,19435,15839,-1509<br>2,20312,-50289,-17754,80316,-25968,-26241,39612,14779,-1509,14238,19435,15839,-1509 3, 20625, -44200, -24321, 81076, -21458, -30473, 39380, 14779, -1510, 14238, 19435, 15839, -1509 4, 20937, -37735, -30570, 81122, -16718, -34410, 38700, 14779, -1509, 14238, 19435, 15838, -1509 5,21250,-30935,-36411,80462,-11849,-38053,37590,14779,-1509,14238,19435,15839,-1509 6, 21562, -23837, -41830, 79035, -6891, -41320, 36020, 14779, -1509, 14238, 19435, 15839, -1509 7, 21875, -16552, -46763, 76930, -1837, -44184, 34013, 14779, -1509, 14238, 19435, 15838, -1509 8,22187,-9128,-51148,74143,3257,-46661,31618,14779,-1509,14238,19435,15839,-1509 9,22500,-1642,-54989,70668,8289,-48698,28870,14779,-1509,14238,19435,15839,-1509 10, 22812, 5826, -58267, 66617, 13236, -50270, 25768, 14779, -1509, 14238, 19435, 15839, -1509

Рисунок 1.2 Содержание .dat файла

Каждая из строк .dat файла имеет следующую структуру:

1-ое число – номер выборки.

2-ое число время в микросекундах от начала

3-е и далее – мгновенные значения измеряемых величин в данный момент

времени.

# <span id="page-15-0"></span>2. Дискретное преобразование Фурье.

Входные данные для анализа - набор мгновенных значений тока и напряжения для всех трех фаз. В таком виде она мало пригодна для анализа. Может показаться, что превышение амплитудным значение некоторой уставки, может говорить нам о наличии повреждения, но это может быть, например, высокочастотной помехой.

Защиты по току и(или) напряжению используют действующее значение тока и (или) напряжения и сравнивая его с уставкой могут выдавать сигнал о срабатывании.

В случае аналогового сигнала действующее значение может быть получено следующим образом:

$$
U = \sqrt{\frac{1}{T} \int_0^T u(t)^2 dt}
$$

В случае дискретного сигнала одним из наиболее рациональных методов будет дискретное преобразование Фурье [7], [8]. Расчетные формулы для которого показаны ниже.

$$
N = \frac{T}{T_{\text{oluck}}}
$$
  
\n
$$
a_0 = \frac{1}{N} \sum_{n=0}^{N-1} x_n
$$
  
\n
$$
a_k = \frac{2}{N} \sum_{n=0}^{N-1} x_n \cdot \cos\left(k \cdot 2\pi \cdot \frac{n}{N}\right)
$$
  
\n
$$
b_k = \frac{2}{N} \sum_{n=0}^{N-1} x_n \cdot \sin\left(k \cdot 2\pi \cdot \frac{n}{N}\right)
$$
  
\nRMS =  $\sqrt{\frac{a_k^2 + b_k^2}{2}}$   
\n
$$
\dot{A} = b_k + j \cdot a_k
$$

Где N - количество точек на период;

k - номер гармоники, для которой ведется разложение;

Т - период гармонического сигнала;

Тлиск - период дискретизации;

RMS - действующие значение сигнала;

А - комплексная амплитуда.

Вычислив действующие значения тока и напряжения, уже можно построить алгоритм по выявлению вида и типа КЗ. Характерные соотношения приведены в Таблице 2.1

| Вид КЗ                  | Напряжения (в точке КЗ)                        | Токи                                         |
|-------------------------|------------------------------------------------|----------------------------------------------|
| $K^{(3)}$               | $\dot{U}_a = \dot{U}_b = U_c = 0$              | $I_a = I_b = I_c$                            |
| $K^{(1)}$ <sub>A</sub>  | $U_{a}=0$                                      | $\dot{I}_a = 3\dot{I}_0 \dot{I}_b = I_c = 0$ |
| $K^{(2)}$ <sub>AB</sub> | $\dot{U}_a = \dot{U}_b$ $U_{ab} = 0$           | $I_a = -I_b I_c = 0$                         |
| $K^{(1,1)}$ AB          | $\dot{U}_a = \dot{U}_b = 0 \ \dot{U}_{ab} = 0$ | $I_z = 0$                                    |

<span id="page-16-0"></span>Таблица 2.1 - Соотношения между токами и напряжениями при КЗ

Дополнительным критерием для определения вида повреждения могут служить соотношения между симметричными составляющими. Имея комплексные амплитуды токов и напряжений, они могут вычислены как

$$
\dot{I}_1 = \frac{1}{3} (\dot{I}_A + a \cdot \dot{I}_B + a^2 \cdot \dot{I}_C)
$$
  

$$
\dot{I}_2 = \frac{1}{3} (\dot{I}_A + a^2 \cdot \dot{I}_B + a \cdot \dot{I}_C)
$$
  

$$
\dot{I}_0 = \frac{1}{3} (\dot{I}_A + \dot{I}_B + \dot{I}_C)
$$

<span id="page-16-1"></span>Соотношения симметричных составляющих тока и напряжения приведены в Таблице 2.2.

| Вид КЗ      | Напряжения            |                          |  | Токи              |                         |  |
|-------------|-----------------------|--------------------------|--|-------------------|-------------------------|--|
|             |                       | $\overline{\phantom{a}}$ |  |                   |                         |  |
| $K^{(3)}$   |                       |                          |  |                   |                         |  |
| $K^{(1)}$   | $U_2 \le U_0 \le U_1$ |                          |  | $I_1 = I_2 = I_0$ |                         |  |
| $K^{(2)}$   | $U_1=U_2$             |                          |  | $I_1=I_2$         |                         |  |
| $K^{(1,1)}$ | $U_2 = U_0 = U_1$     |                          |  |                   | $I_2 \leq I_0 \leq I_1$ |  |

Таблица 2.2 - Соотношения между симметричными составляющими при КЗ

Основной проблемой данного алгоритма является погрешность, появляющаяся при несовпадении действительной частоты сигнала с той, на которую настрое алгоритм вычисления RMS.

На Рисунке [2.1](#page-17-0) показан сгенерированный тестовый сигнал, а на Рисунке [2.2](#page-17-1) вычисленные для него действующее значение и сдвиг фазы при частоте самого сигнала 50 Гц и 51 Гц

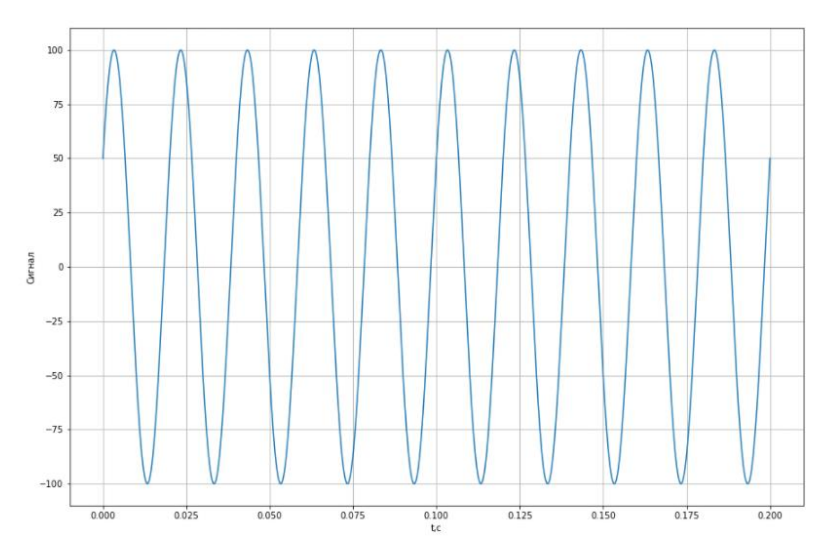

Рисунок 2.1 Тестовый сигнал

<span id="page-17-0"></span>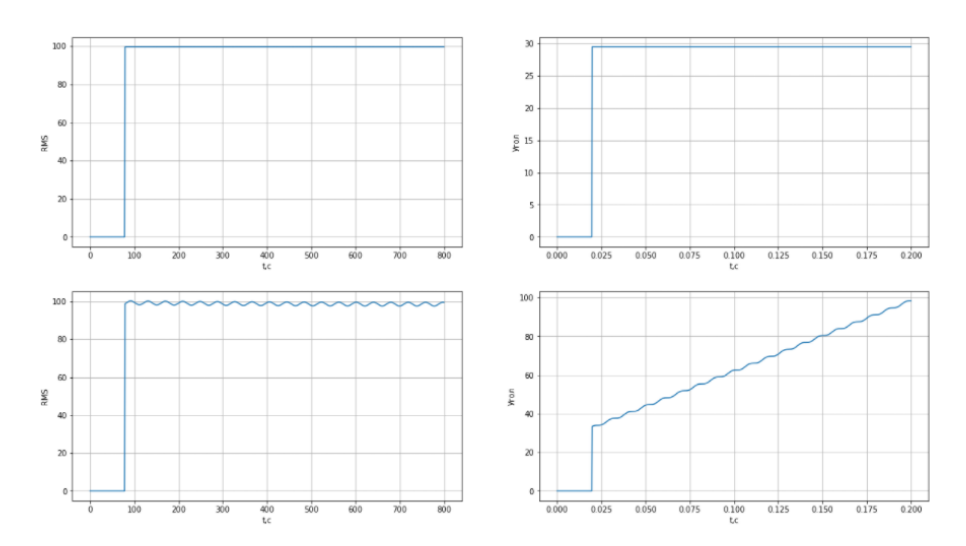

Рисунок 2.2 Действующее значение и угол для тестового сигнала частотой 50 Гц и 51 Гц

<span id="page-17-1"></span>Как видно по полученным графикам, при несовпадении частоты, на которую настроен алгоритм и действительной частоты сигнала, действующее значение начинает колебаться вблизи своего реального значения, а угол начальной фазы сигнала практически линейно возрастает(если частота сигнала меньше, то убывает).

# <span id="page-18-0"></span>3. Алгоритм расчета комплексного сопротивления.

Одним из параметров электрических цепей, на который может реагировать защита является сопротивление. В простейшем случае его комплексная величина может быть получена исходя из закона Ома:

$$
Z = \frac{U}{i} = R + j \cdot X
$$

Но как уже говорилось ранее вычисление комплексных векторов тока и напряжения привязано к определенной частоте, и при ее изменении может возникать значительная погрешность в вычислениях.

Решением данной проблемы является алгоритм, основанный на численном решении дифференциального уравнения линии [9]:

$$
u = iR + L\frac{di}{dt}
$$

Имея значения тока и напряжения в двух точках, можно записать

$$
\begin{cases} u_1 = i_1 R + L \frac{di_1}{dt} \\ u_2 = i_2 R + L \frac{di_2}{dt} \end{cases}
$$

Производную тока в n-ой точке приближенно можно вычислить как

$$
\frac{di_n}{dt} = \frac{i_n - i_n}{T_{\text{oluck}}} = i'
$$

Где Тдиск - период дискретизации.

Решая систему уравнений, получим выражения для R и L для заданного момента времени

$$
R = \frac{u_1 i'_{2} - u_2 i'_{1}}{i_1 i'_{2} - i_2 i'_{1}}
$$

$$
L = \frac{i_1 u_2 - i_2 u_{1}}{i_1 i'_{2} - i_2 i'_{1}}
$$

Величина полного комплексного сопротивления может быть рассчитана

$$
Z = R + j \cdot \omega L = R + j \cdot 2\pi f \cdot L = R + j \cdot X
$$

Где f – частота, для которой проводится расчет (обычно f=50Гц)

Данный метод расчета может быть не только для сигналов произвольной частоты, но также имеющих произвольную форму. При этом он позволяет узнать действительные параметры цепи (R и L), которые зависят только от элементов входящих в состав цепи.

Тестовая схема содержит в себе 2 источника ЭДС и 2 одинаковых элемента RL (R=10 Ом, L=0.1 Гн). Схема работает по следующему принципу:

- 1. 0<t<0.2 с: в схеме действует источник ЭДС с амплитудным значение 100В и частотой 50 Гц. Оба элемента RL введены.
- 2. 0.2<t<0.4 с: в схеме действует источник ЭДС с амплитудным значение 100В и частотой 50 Гц. Выведен один RL элемент.
- 3. 0.2<t<0.4 с: в схеме действует источник ЭДС с амплитудным значение 100В и частотой 10 Гц. Выведен один RL элемент.

Для создания тестовых сигналов воспользуемся средой моделирования MATLAB Simulink(Рисунок 3.1). Осциллограмма сгенерированных сигналов показана на Рисунке 3.2.

Так как реактивные сопротивления приводятся к частоте f=50 Гц, то сопротивления на каждом из временных промежутков должны быть равны:

$$
Z = \begin{cases} (10 + 2 \cdot \pi \cdot 50 \cdot 0.1j) \cdot 2 = 20 + 62.832j & npu \ t < 0.2 \\ 10 + 2 \cdot \pi \cdot 50 \cdot 0.1j = 10 + 31.416j & npu \ 0.2 < t < 0.4 \\ 10 + 2 \cdot \pi \cdot 500 \cdot 0.1j = 10 + 31.416j & npu \ 0.4 < t \end{cases}
$$

$$
|Z| = \begin{cases} |20 + 62.832 j| = 65,938 & npu \ t < 0.2\\ |10 + 31.416 j| = 32,969 & npu \ 0.2 < t < 0.4\\ |10 + 31.416 j| = 32,969 & npu \ 0.4 < t \end{cases}
$$

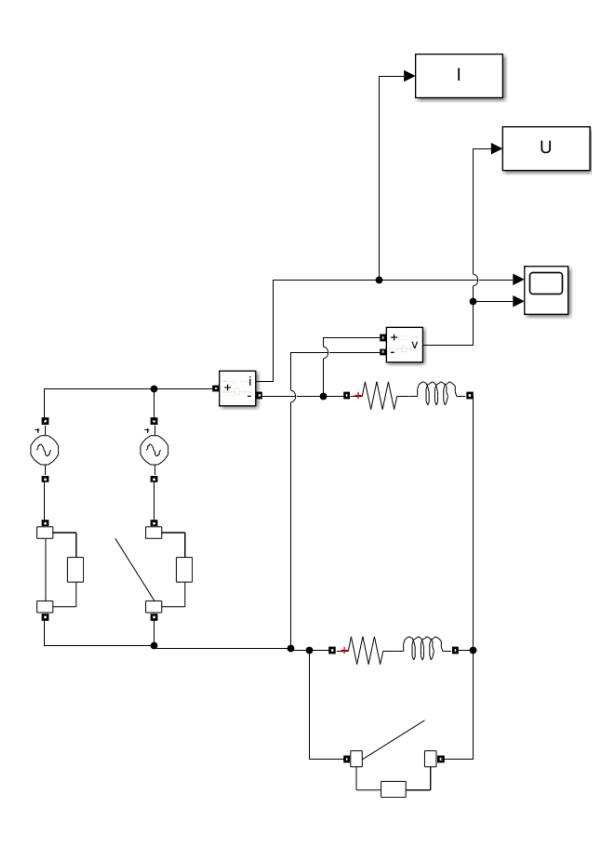

Рисунок 3.1 Схема тестовой электрической цепи.

<span id="page-20-0"></span>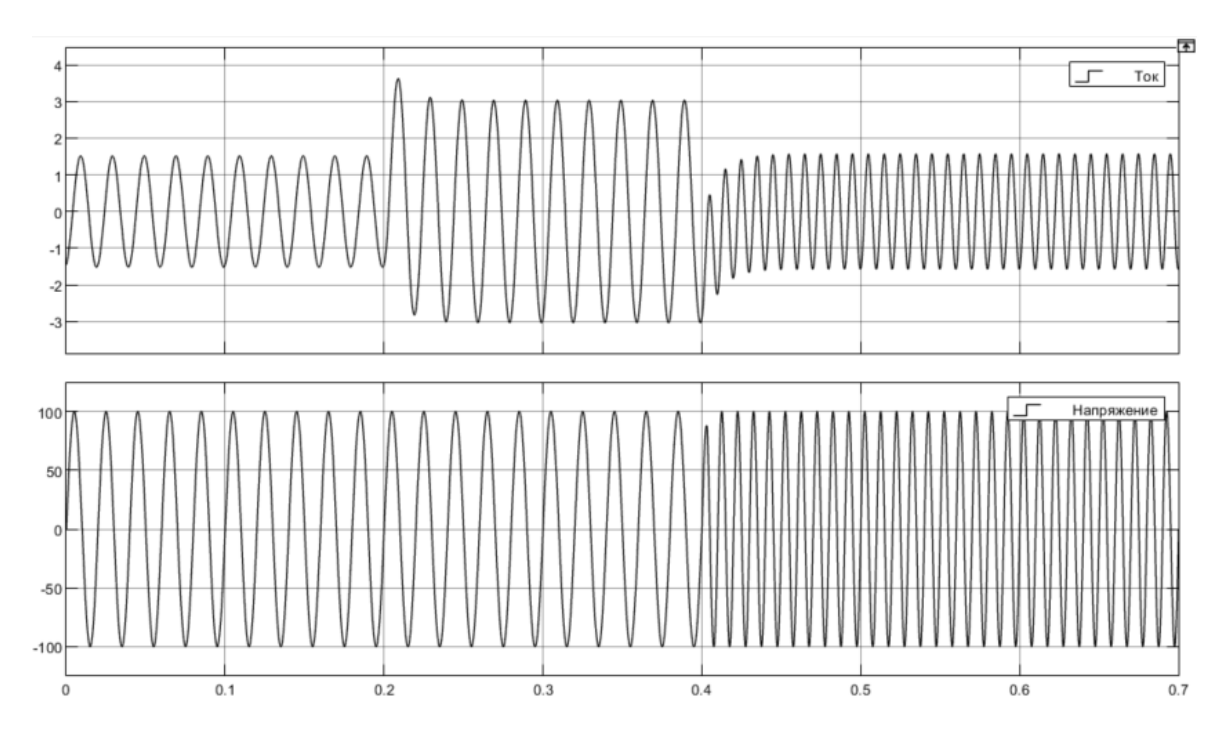

<span id="page-20-1"></span>Рисунок 3.2 Осциллограммы тока и напряжения полученные при тесте

По данным, вычисленным путем моделирования в Simulink, вычислим сопротивления путем расчета комплексных амплитуд тока и напряжения и применения закона Ома (Алгоритм 1), а также путем решения дифференциального уравнения (Алгоритм 2).

Графическое представление результатов показано на Рисунках [3.3](#page-21-0) и [3.4.](#page-22-0) Краткие выводы по полученным результатам:

1. Алгоритм 2 дает точный ответ при любом типе сигнала.

2. Алгоритм 1 дает верный ответ только при синусоидальном сигнале заданной частоты. При нарушении синусоидальности (апериодическая составляющая) возникают колебания.

3. При нарушении гладкости сигнала Алгоритм 2 выдает кратковременные выбросы.

4. При появлении сигнала, на которую не настроен Алгоритм 1, его значения теряют логический смысл, и становятся непригодными к использованию.

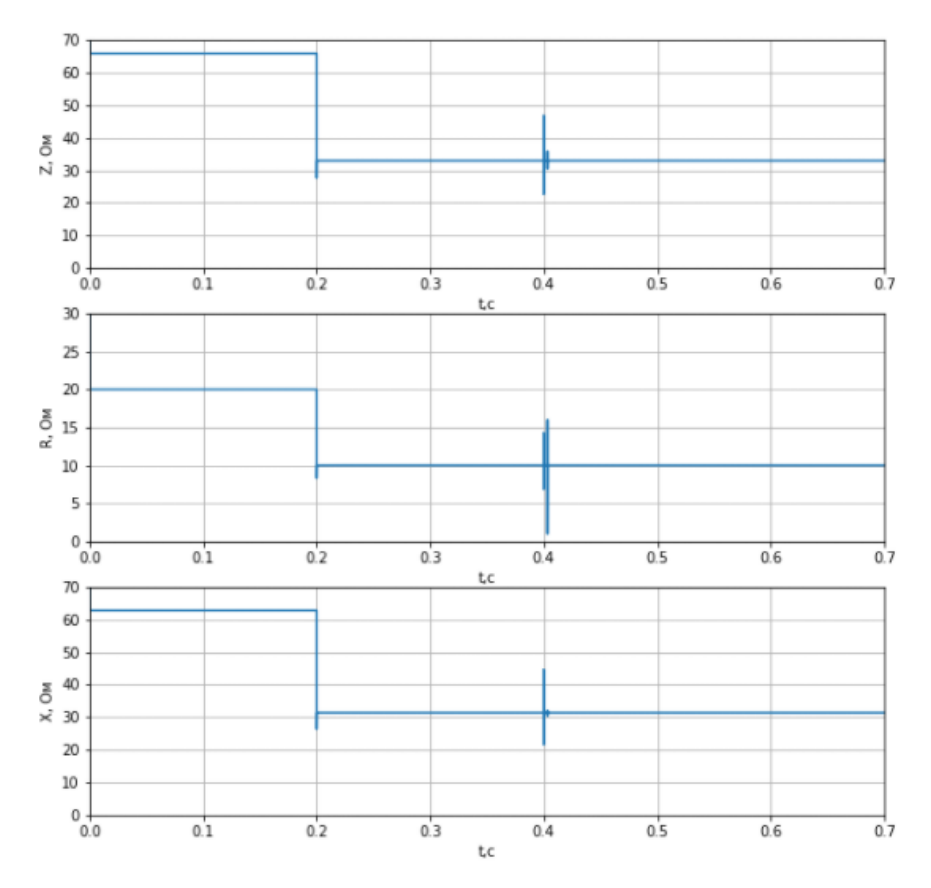

<span id="page-21-0"></span>Рисунок 3.3 Сопротивления, вычисленные путем решения дифференциального уравнения

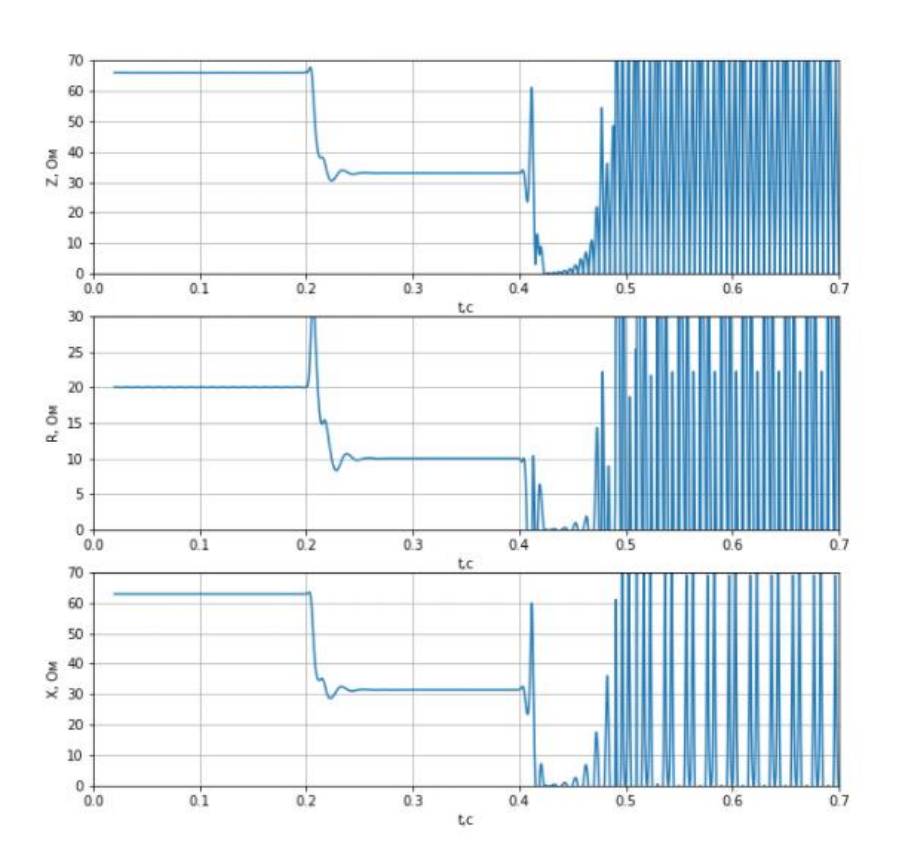

Рисунок 3.4 Сопротивления вычисленные на основе закона Ома

<span id="page-22-0"></span>На основе проведенных исследований было принято решение в дальнейшем для определения типа повреждения использовать значения сопротивлений, вычисленных на основе решения дифференциального уравнения линии.

# <span id="page-23-0"></span>**4.Ограниченность преобразования Фурье.**

Преобразование Фурье дает хороший результат только в случае стационарного сигнала, то есть величины амплитуд различных гармоник не зависят от времени и присутствует в сигнале в любой момент времени. В нашем случае работать предстоит как раз с нестационарным сигналом, так как в момент возникновения изменяется амплитуда сигнала, а также могут появляться новые гармонические составляющие, ранее отсутствовавшие в сигнале.

На Рисунке [4.1](#page-23-1) показан стационарный сигнал и его частотный спектр. По частотному спектру видно, что в сигнале присутствует 4 гармоники с частотами 10, 20,50 и 100 Герц, что полностью соответствует заданному сигналу.

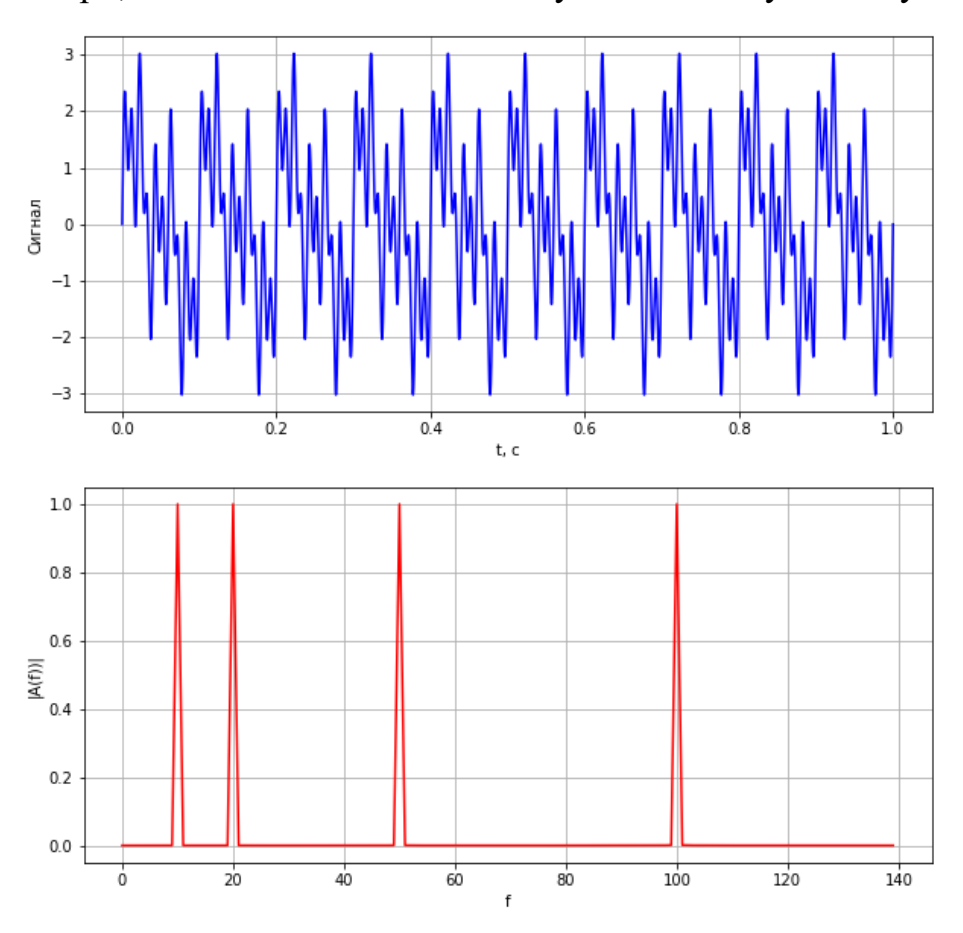

Рисунок 4.1 Стационарный сигнал и его спектр

<span id="page-23-1"></span>При нестационарном сигнале на частотном спектре можно наблюдать так называемый эффект растекания спектра, который характеризуется тем, что помимо основных частот появляется множество боковых частот, которые обусловлены разрывами между основными частотами.

Также сравнивая графики на Рисунках [4.2](#page-24-0) и [4.3](#page-25-0) видно, что для двух сигналов с различной локализацией частот имеем схожие спектры.

Следовательно преобразование Фурье в обычном его представлении непригодно для анализа нестационарных сигналов, каковыми являются сигналы тока и напряжения при наличии на них признаков повреждения.

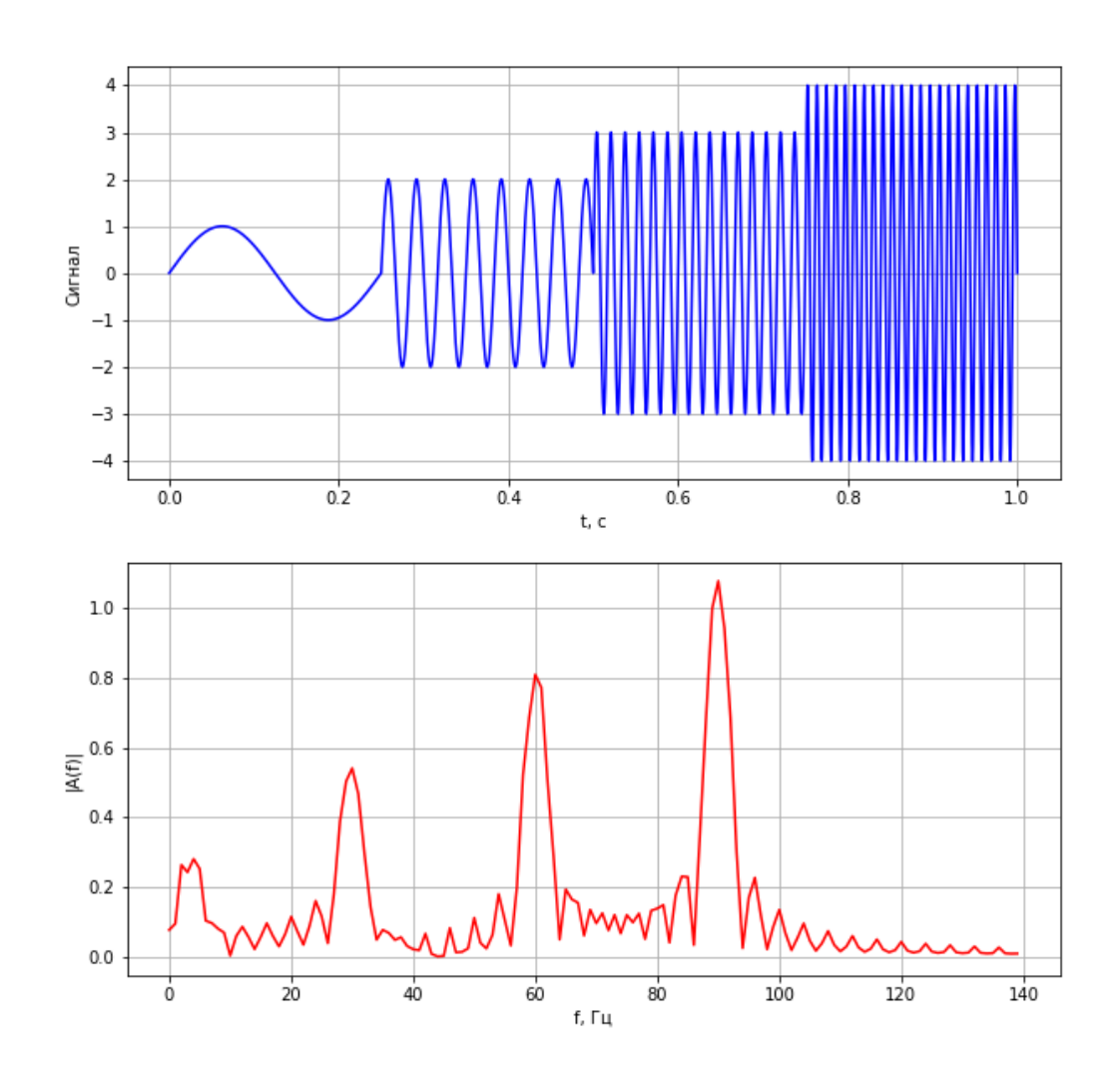

<span id="page-24-0"></span>Рисунок 4.2 Нестационарный сигнал и его спектр

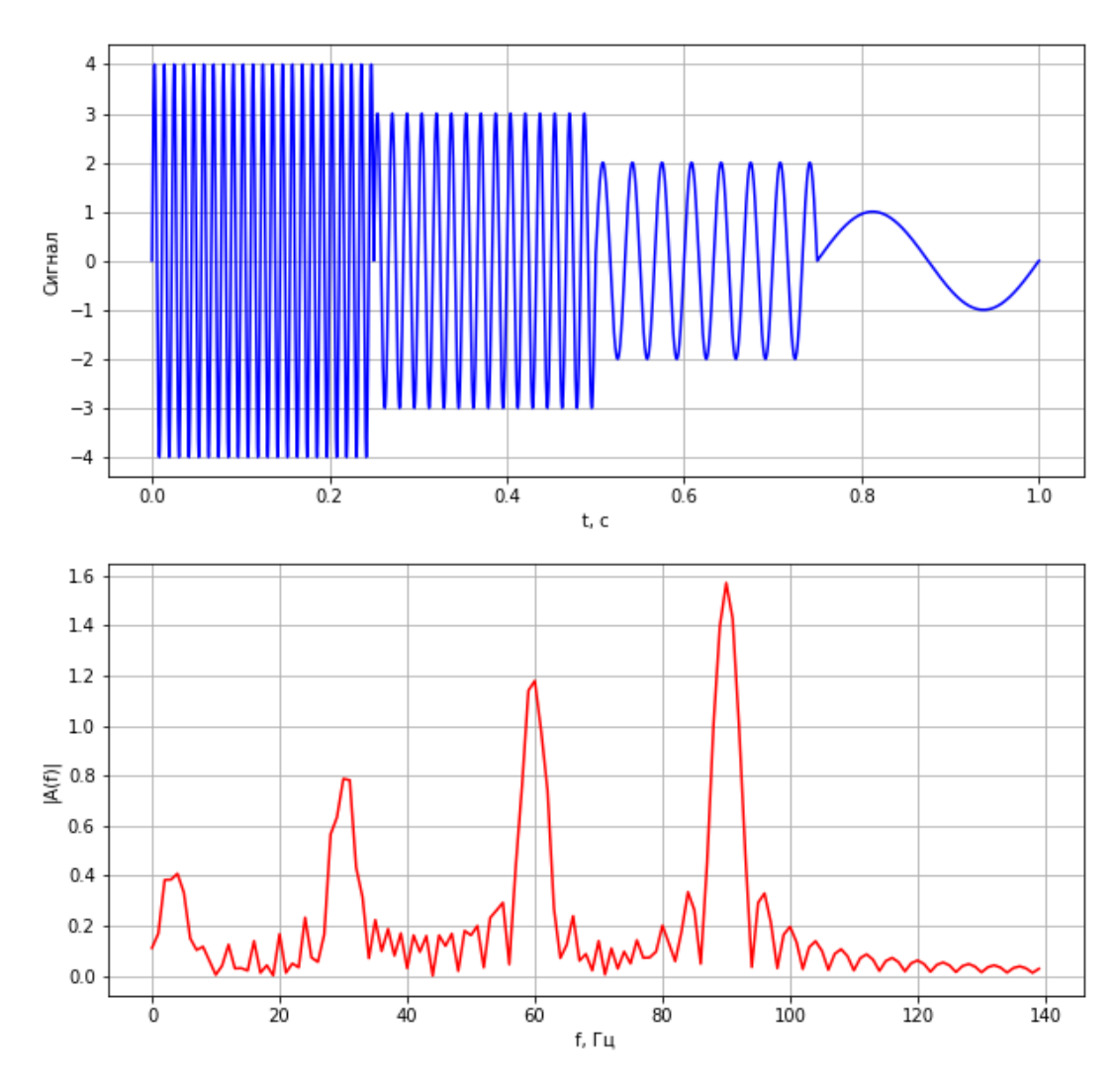

Рисунок 4.3 Нестационарный сигнал и его спектр

<span id="page-25-0"></span>Частичным решение данной проблемы является оконное преобразование Фурье. При таком подходе исходный сигнал разбивается на участки, подразумевающие стационарность сигнала, и для каждого из них рассчитывается свой частотный спектр. Но главной проблемой теперь будут ограничения, накладываемые на частоты и время их локализации принципом неопределенности Гейзенберга. В основе принципа неопределенности лежит тот факт, что невозможно сказать точно какая частота присутствует в сигнале в данный момент времени (можно говорить только про диапазон частот) и невозможно сказать в какой точно момент времени частота присутствует в сигнале (можно говорить лишь про период времени).

# <span id="page-26-0"></span>5. Вейвлет-преобразование.

#### <span id="page-26-1"></span> $5.1.$ Общие сведения

Одним из развивающихся инструментов для анализа сигналов является вейвлет-преобразование [10], [11], [12], [13], [14], [15]. По своему принципу оно сильно напоминает оконное преобразование Фурье, но в отличие от него вместо синусов и косинусов использует в качестве базисной функции так называемые вейвлеты. Функция вейвлет преобразования имеет переменную ширину во времени, зависящую от частоты. Вейвлет функции для высокочастотных составляющих сужаются, а для низкочастотных становятся шире. В итоге, ВП позволяет с высокой точностью анализировать высокочастотные возмущения, имеющие короткую продолжительность. Все вейвлет-функции обладают следующими свойствами:

1. Ограниченность.

$$
\int_{-\infty}^{\infty} \left| \psi(t) \right|^2 dt < \infty
$$

2. Нулевое среднее.

$$
\int_{-\infty}^{\infty} \psi(t) dt = 0
$$

3. Кусочная непрерывность

Графики некоторых вейвлет-функций показаны на Рисунке 5.1

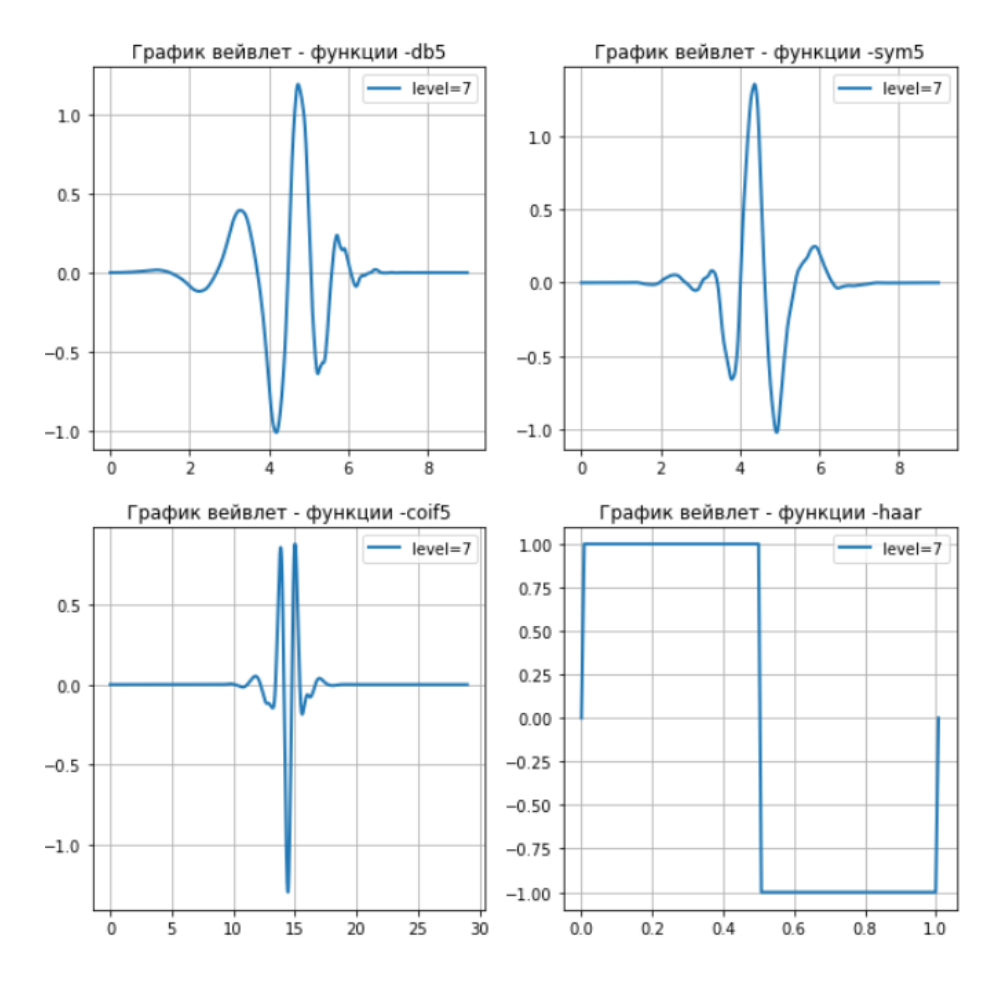

Рисунок 5.1 Примеры некоторых вейвлет-функций

<span id="page-27-0"></span>Различают дискретное (DWT) и непрерывное (CWT) вейвлетпреобразование.

Порядок вейвлет-преобразования

- 1. Выбор типа преобразования (дискретное или непрерывное).
- 2. Выбор материнского вейвлета (*t*).
- 3. Формируется базисное пространство вейвлет-функции  $\psi$  $(t-b)$  $\left(\frac{c}{a}\right)$ *t b a* . Па-

раметры масштаба(а) и сдвига(b) формируются на основе выбранного типа преобразования.

4. Расчет коэффициентов вейвлет-преобразования

$$
W(a,b) = \frac{1}{\sqrt{a}} \int_{-\infty}^{\infty} S(t) \cdot \psi\left(\frac{t-b}{a}\right) dt,
$$

где S(t) – исходный сигнал

Следует отметить, что вейвлет-спектр  $W(a,b)$  в отличие от спектра преобразования Фурье является функцией двух аргументов. Параметр а пропорционален периоду сигнала, т.е. обратно зависим с частотой, параметр b характеризует временной сдвиг. То есть графическим представлением результатов расчета будет трехмерная поверхность в пространстве a, b, W. Где по оси а откладываются частоты, по оси  $b$  – время, по оси W – энергия сигнала W(a,b).

Используя различные масштабирующие коэффициенты мы можем выявлять как глобальные изменения сигнала, например распределение частот во времени Рисунке 5.2, так и находить локальные изменения сигнала, которые зачастую невозможно заметить невооруженным взглядом, как например небольшой в одной лишь точке на Рисунке 5.3.

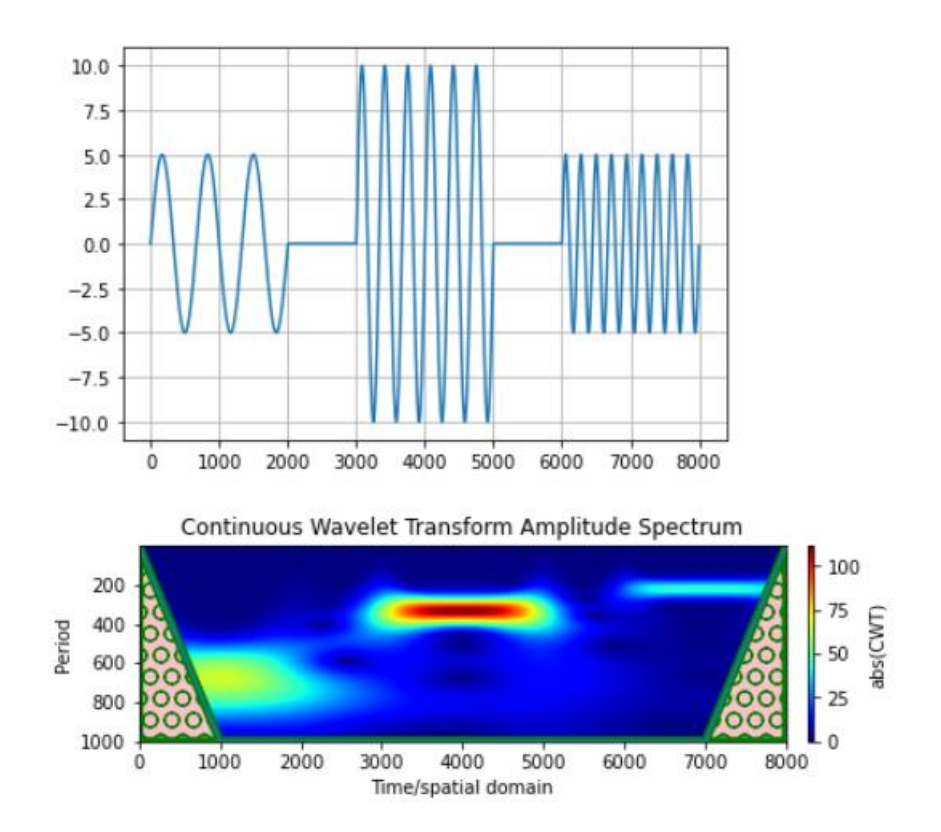

<span id="page-28-0"></span>Рисунок 5.2 Вейвлет скалограмма

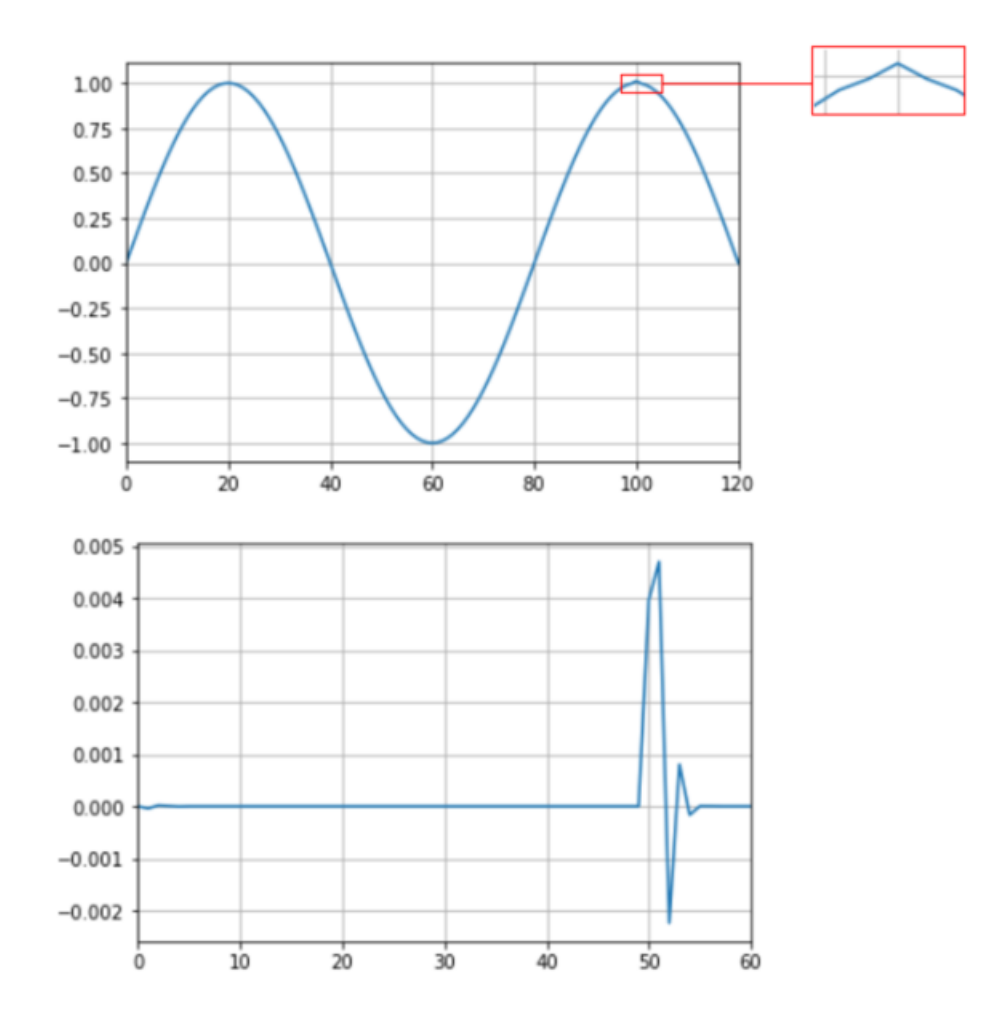

Рисунок 5.3 Детализирующие свойства вейвлет-преобразования

#### <span id="page-29-1"></span><span id="page-29-0"></span> $5.2.$ Дискретное и непрерывное вейвлет преобразование

При использовании непрерывного вейвлет-преобразования масштабирующие коэффициенты "а" принимают значения из некоторого заданного диапазона, тем самым получается некий аналог полосового пропускающего фильтра на заланном лиапазоне частот.

Результатом такого преобразования будет матрица n x N, где n - количество значений, которые принимает коэффициент а, N - чисто точек в выборке сигнала. То есть для каждого значения масштабирующего коэффициента сигнал как бы пропускается через полосовой фильтр с частотой среза задаваемой величиной самого коэффициента.

При дискретном вейвлет-преобразовании коэффициент сжатия «а» принимает значения 2<sup>n</sup>, где n-уровень разложения. При таком виде разложения, на каждом уровне имеем две группы коэффициентов: аппроксимирующие и детализирующие. Можно считать, что аппроксимирующие коэффициенты получается после прохождения НЧ-фильтра, а детализирующие после ВЧ-фильтра.

Для данного вида преобразования применяется однобокая схема, при которой разложению на следующем уровне подвергаются только аппроксимирующие коэффициенты. На каждом уровне преобразования производится децимация сигнала, т. е. формально уменьшается его частота дискретизации. Схематическое изображения дискретного вейвлет-преобразования показано на Рисунках 5.4 и 5.5

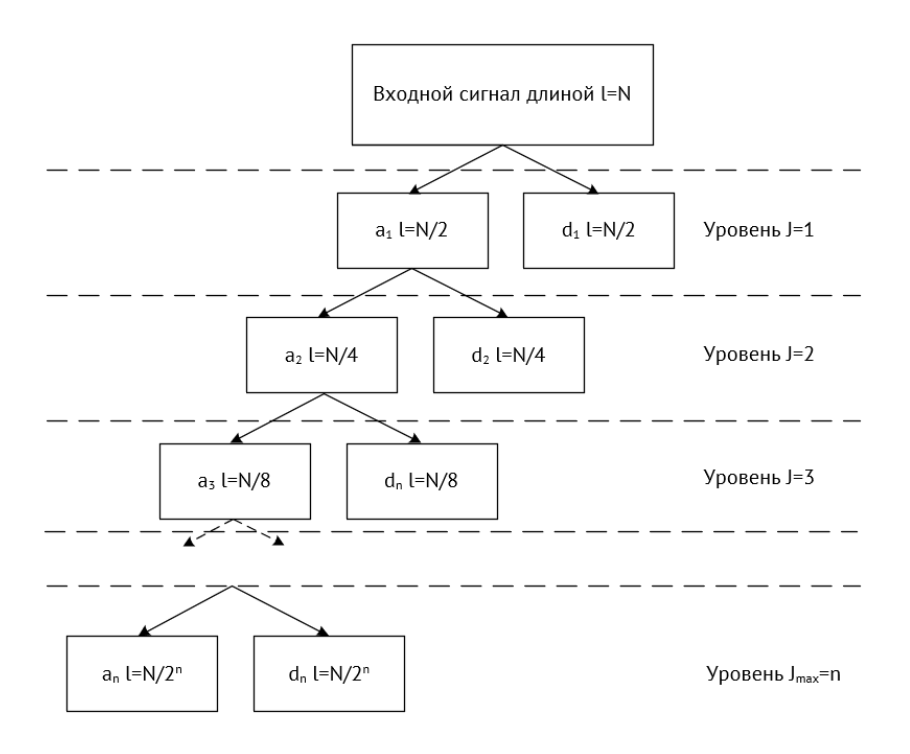

Рисунок 5.4 Схема лискретного вейвлет-преобразования

<span id="page-30-0"></span>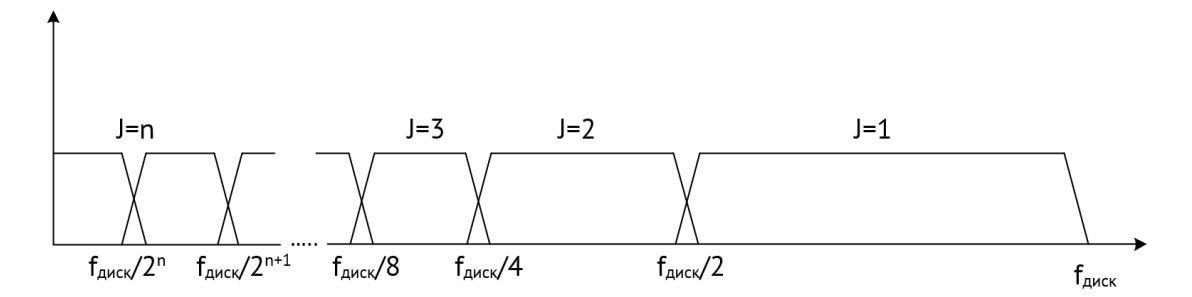

Рисунок 5.5 Представление дискретного ВП в частотной области

<span id="page-30-1"></span>Результатом дискретного вейвлет-преобразования является массив из n+1 векторов коэффициентов, где n векторов это детализирующие коэффициенты для каждого уровня, и 1 вектор аппроксимирующих коэффициентов n-го уровня разложения.

<span id="page-31-1"></span>В Таблицу [5.1](#page-31-1) сведена краткая информация о выходных сигналах дискретного вейвлет преобразования для каждого уровня разложения.

| Уровень | Частоты                                         | Длина сигнала |  |
|---------|-------------------------------------------------|---------------|--|
|         | $f_{\text{AMEK}}/2 f_{\text{AMEK}}$             | N/2           |  |
|         | $f_{\text{AHEK}}/4 f_{\text{AHEK}}/2$           | N/4           |  |
|         | $f_{\text{AMEK}}/8 f_{\text{AMEK}}/4$           | N/8           |  |
|         |                                                 |               |  |
| n       | $f_{\text{AMEK}}/2^n$ $f_{\text{AMEK}}/2^{n-1}$ | $N/2^n$       |  |
|         | $0 f_{\text{NHEK}}/2^n$                         | $N/2^n$       |  |

Таблица 5.1 - Выходные сигналы дискретного ВП

# <span id="page-31-0"></span>**5.3. Сжатие и фильтрация сигнала с использованием вейвлет-преобразования.**

Ранее уже были показаны свойства вейвлет-преобразования, позволяющие определять временную локализацию частот, а также позволяющие определять локальные изменения сигнала.

В данной работе будет исследоваться периодические сигналы. Посмотрим, что представляют из себя коэффициенты дискретного ВП для сигнала представленного на Рисунке [5.6.](#page-31-2)

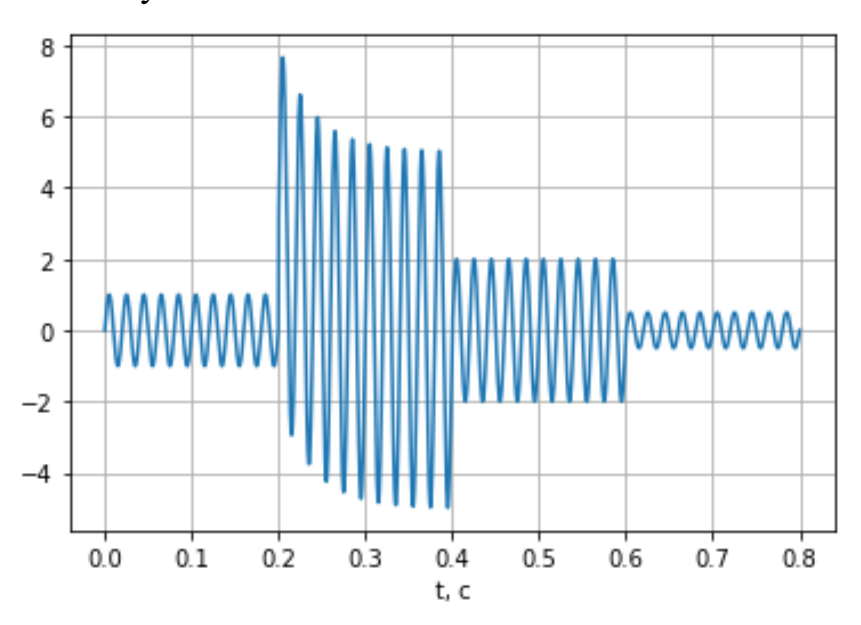

<span id="page-31-2"></span>Рисунок 5.6 Тестовый сигнал

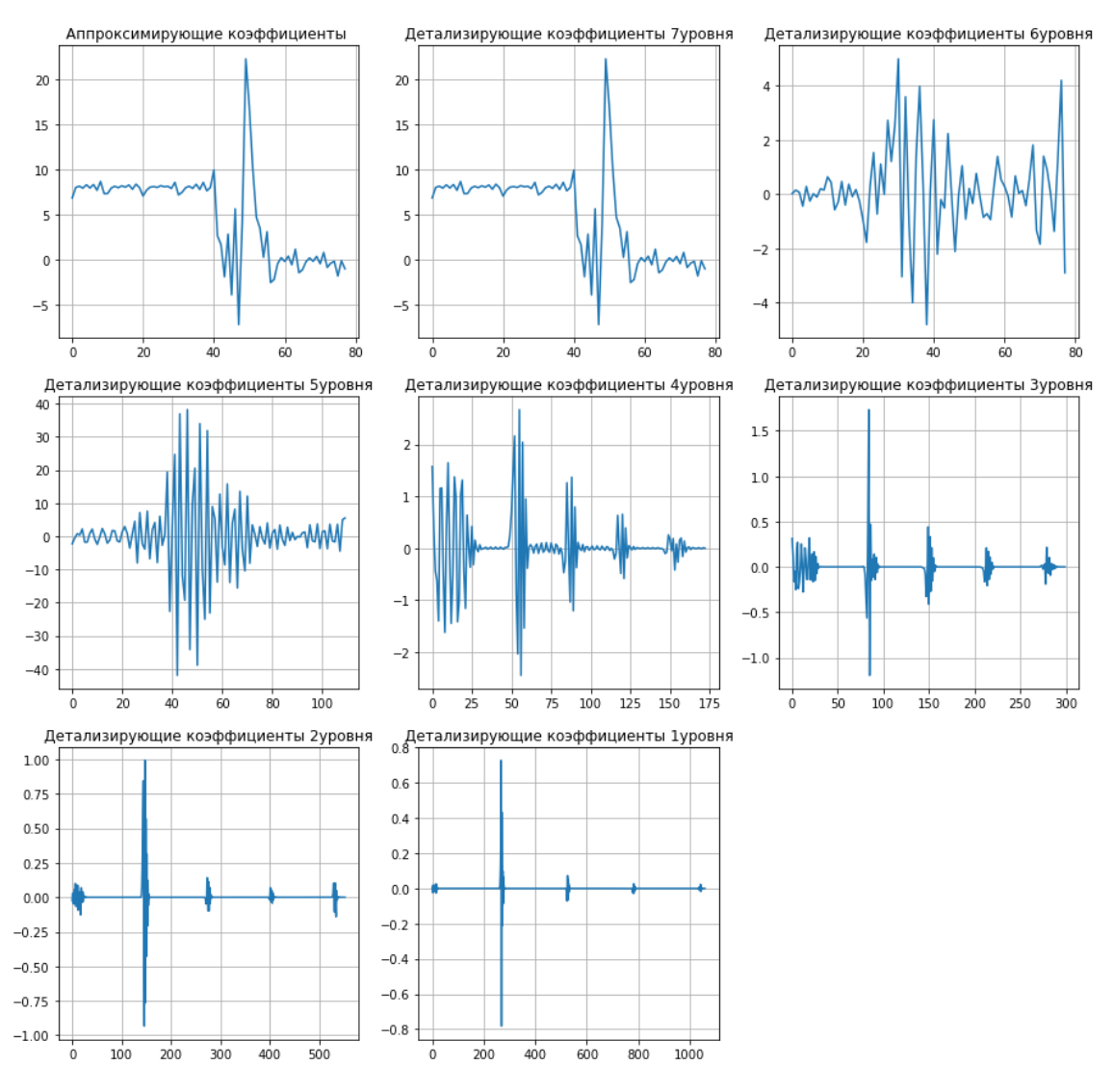

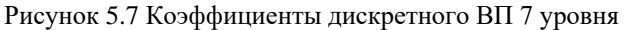

<span id="page-32-0"></span>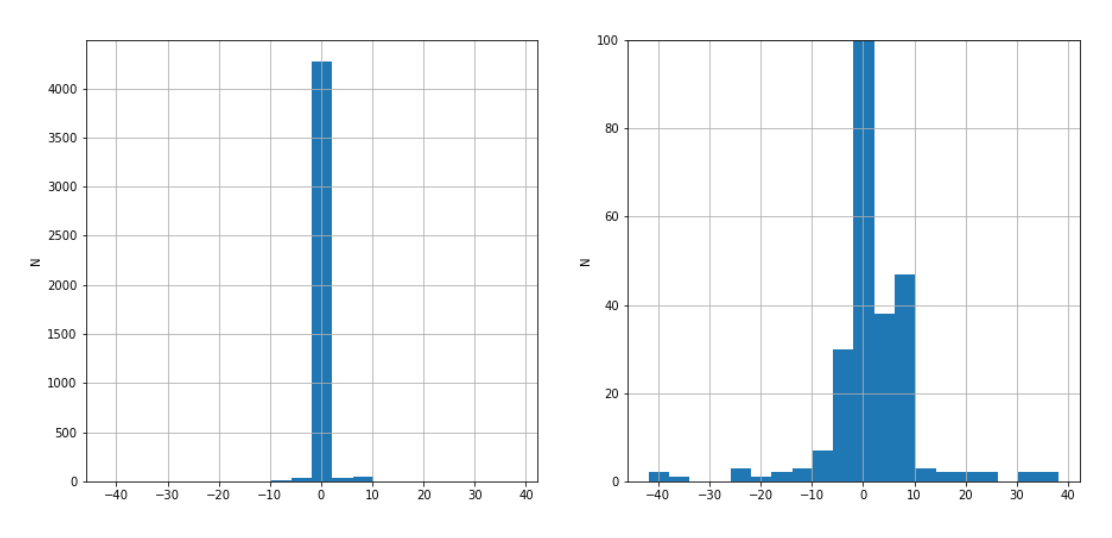

<span id="page-32-1"></span>Рисунок 5.8 Гистограмма значений коэффициентов дискретного ВП

На Рисунке 5.7 показаны значения коэффициентов для каждого уровня разложения, а на Рисунке 5.8 показано распределение значений всех коэффициентов данного преобразования.

Так как тестовый сигнал гладкий и не несет в себе шумов, то большинство детализирующих коэффициентов на начальных уровнях разложения имеют нулевые значения. Если более точным, то, при разложении сигнала до 7 уровня с использованием вейвлета Добеши7, из 4182 коэффициентов 3801 имеют значения меньше, чем 0,001. С учетом того, что что некоторые коэффициенты имеют значение близкое к нулю в силу формы сигнала в данной точке, можно сделать вывод, что порядка 90-95 % коэффициентов не несут в себе никакой полезной информации.

Так как детализирующие коэффициенты несут в себе информацию о высокочастотных составляющих сигнала, то в случаях, когда нам будет нужна только лишь сигнал основной частоты можно использовать данное свойство лля сжатия сигнала.

Для восстановления сигнала после его вейвлет-разложения необходимо знать значения коэффициентов и тип материнского вейвлета, использованного при разложении. Так как тип вейвлета может быть задан заранее, то для восстановления сигнала необходимо будет передача лишь тех коэффициентов, значение которых больше заданного порогового.

<span id="page-33-0"></span>Для демонстрации эффективности данного метода был реализован алгоритм «грубого» сжатия сигнала, при котором обнулялись все коэффициенты ниже заданного уровня разложения. В Таблице Таблица 5.2 приведены численные результаты данного алгоритма при помощи вейвлетов Добеши 1, 7 и 24 уровней. В ней приведены значения дисперсии(S) и количества используемых значений(N) для восстановления сигнала при использовании коэффициентов с уровня из 1 столбца.

33

Таблица 5.2 - Результаты сжатия сигнала

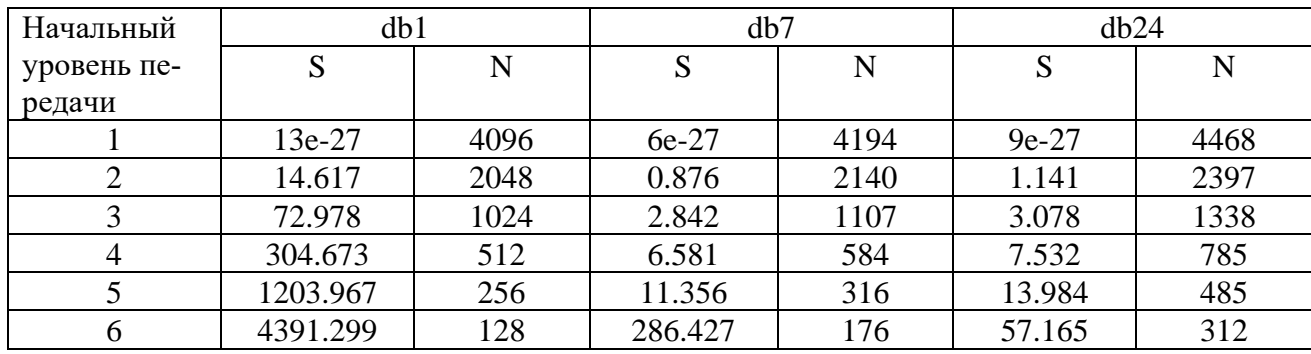

В исходном сигнале было 4096 точек, по данным из Таблицы [Таблица 5.2](#page-33-0) видно, что при использовании вейвлетов высоких порядков можно добиться 10- 13 кратного сжатия сигнала без заметных искажений данного сигнала.

Так как обнуляя детализирующие коэффициенты, мы удаляем из сигнала высокочастотные составляющие, то это можно использовать для удаления из сигнала высокочастотного шума, который присутствует в реальных сигналах.

Для демонстрации данного свойства был сгенерирован тестовый сигнал  $s(t) = 5 \cdot \sin(100\pi \cdot t) + 3 \cdot e^{-10t}$ , к которому был добавлен Гауссовский шум. Далее к сигналу было применено вейвлет-разложение 7 уровня с применением вейвлета Добеши 7. Восстановление сигнала проводилось при обнуленных детализирующих коэффициентов с 1 по 4 уровень. Результат показан на Рисунках [5.9](#page-35-0) и [5.10](#page-35-1)

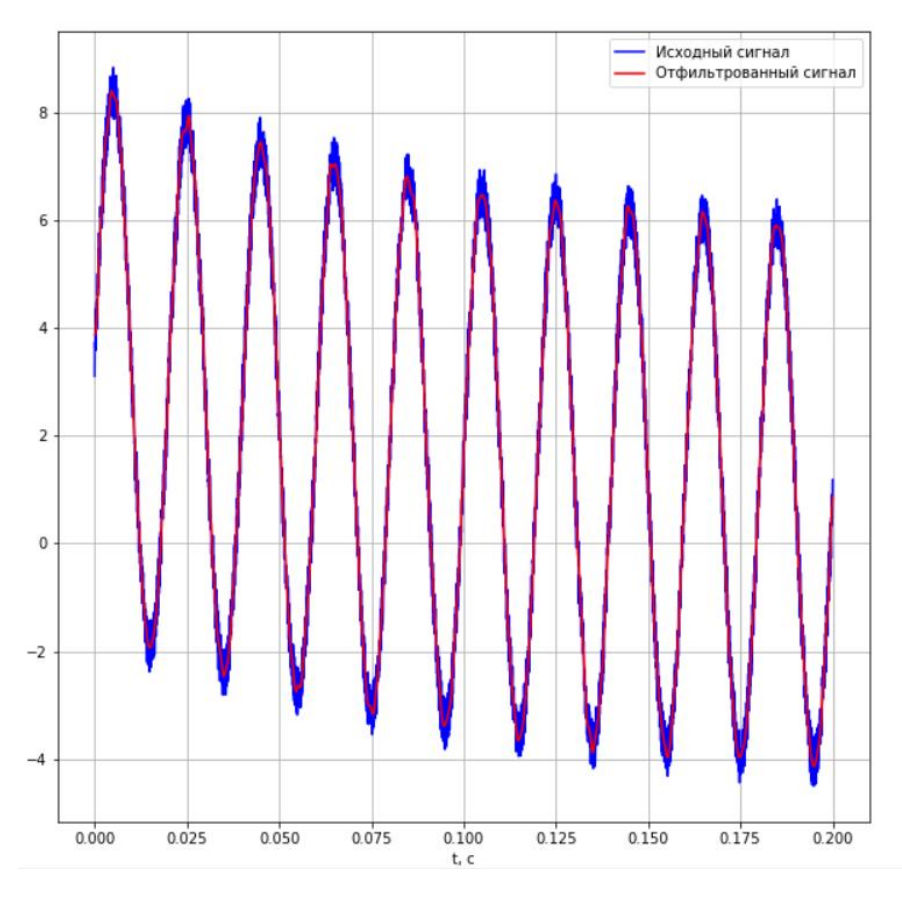

Рисунок 5.9 Фильтрация сигнала при помощи вейвлет-разложения

<span id="page-35-0"></span>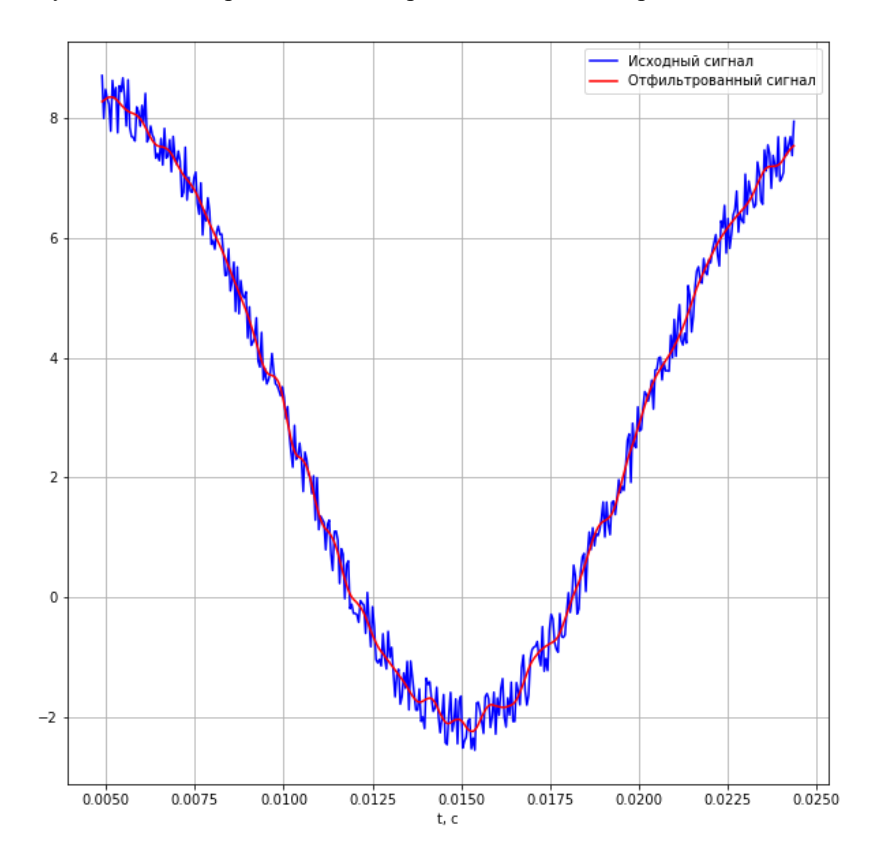

<span id="page-35-1"></span>Рисунок 5.10 Фильтрация сигнала при помощи вейвлет-разложения
Видно, что восстановленный сигнал не содержит в себе шумовой составляющей и повторяет форму исходного сигнала, что говорит об успешности данного типа фильтрации.

Иногда возникает необходимость выделить из сигнала апериодическую составляющую. Так как апериодическая составляющая сосредоточена в области низких частот, то удалить ее из сигнала возможно обнулив аппроксимирующие коэффициенты последнего уровня разложения. При этом уровень разложения должен быть такой, чтобы частоты, соответствующие спектру апериодической составляющей, и частота самого сигнала лежали в различных промежутках частот, соответствующих определенному уровню разложения. Пример такой фильтрации показан на Рисунке [5.11](#page-36-0)

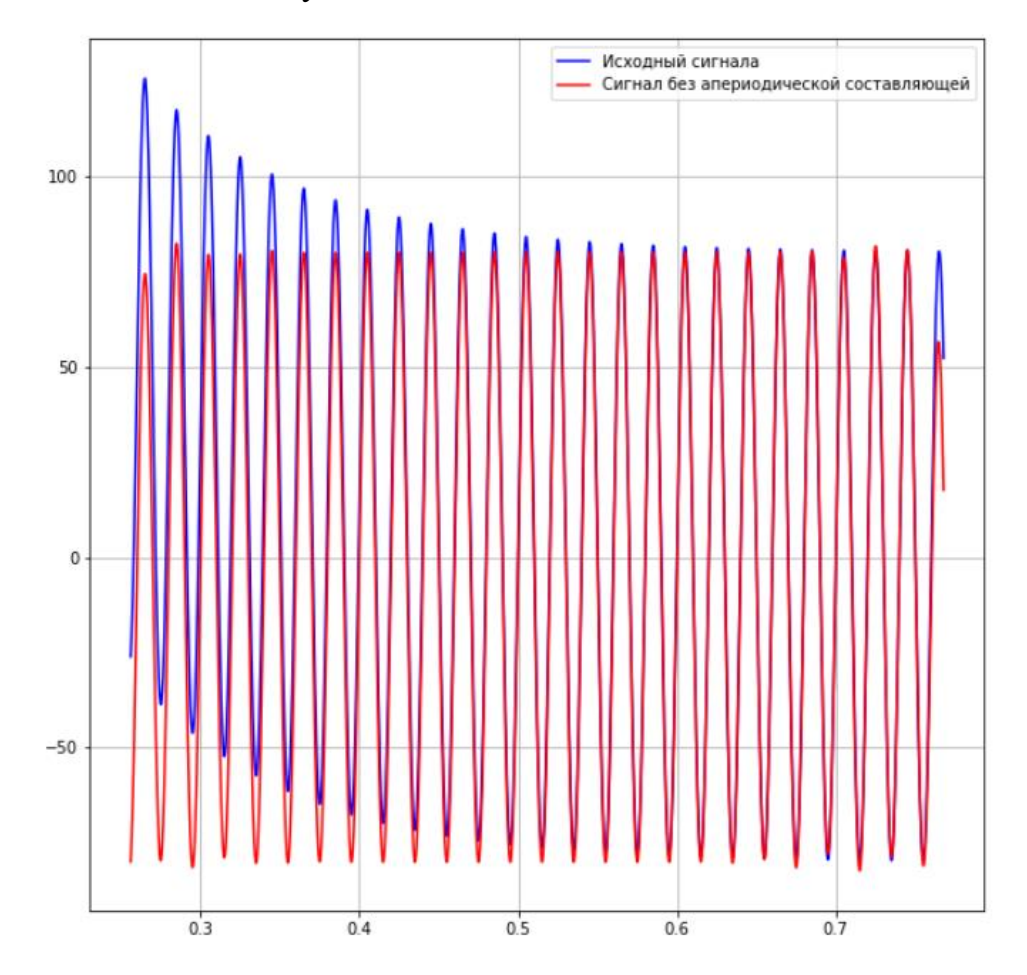

<span id="page-36-0"></span>Рисунок 5.11 Выделение апериодической составляющей при помощи вейвлет разложения

### **6. Сегментация сигнала.**

Так как на реальной осциллограмме может быть несколько аварийных процессов, то для удобства анализа их следует определить на осциллограмме и разделить.

Как уже говорилось ранее, используя вейвлет-преобразование можно «замечать» различные изменения сигнала. Посмотрим, как будут выглядеть детализирующие коэффициенты дискетного вейвлет-разложения при изменении амплитуды синусоиды.

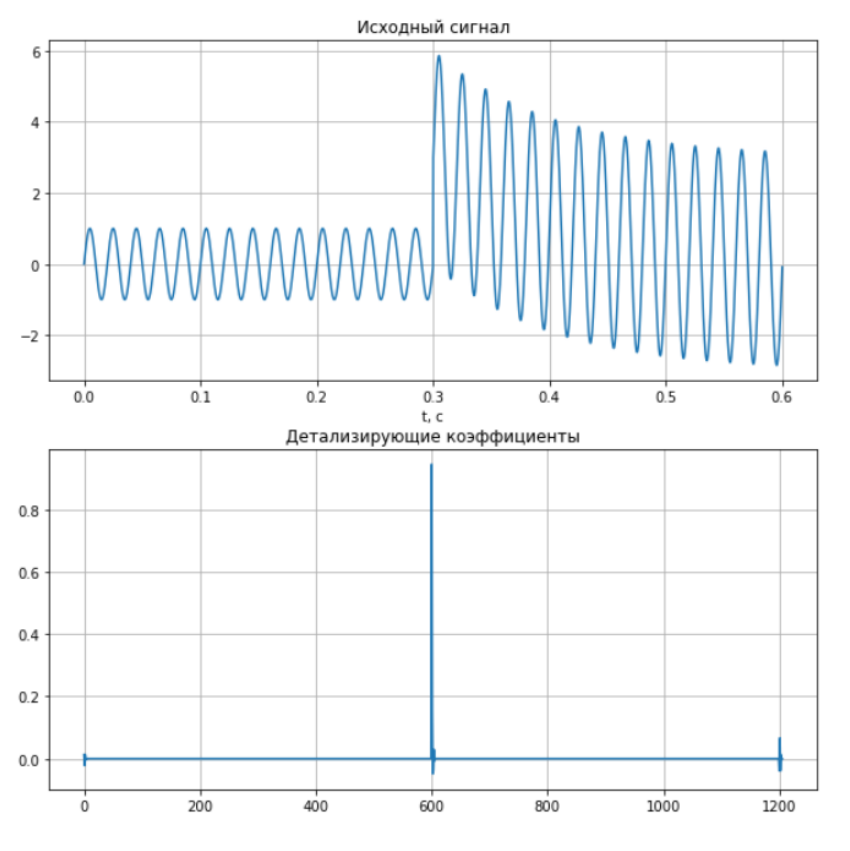

Рисунок 6.1 Детализирующие коэффициенты тестового сигнала

<span id="page-37-0"></span>На Рисунке [6.1](#page-37-0) на графике детализирующих коэффициентов отчетливо видно место изменения сигнала. Но такой вид детализирующих коэффициентов будет только в том случае, если сигнал гладкий и не имеет шумов. На Рисунке [6.2](#page-38-0) показана ситуация, когда сигнал имеет шумовую составляющую, которая также сосредоточена в детализирующих коэффициентах первых уровней дискретного вейвлет-разложения. В данной ситуации довольно сложно понять в каком именно месте произошло изменение сигнала и было ли оно вообще.

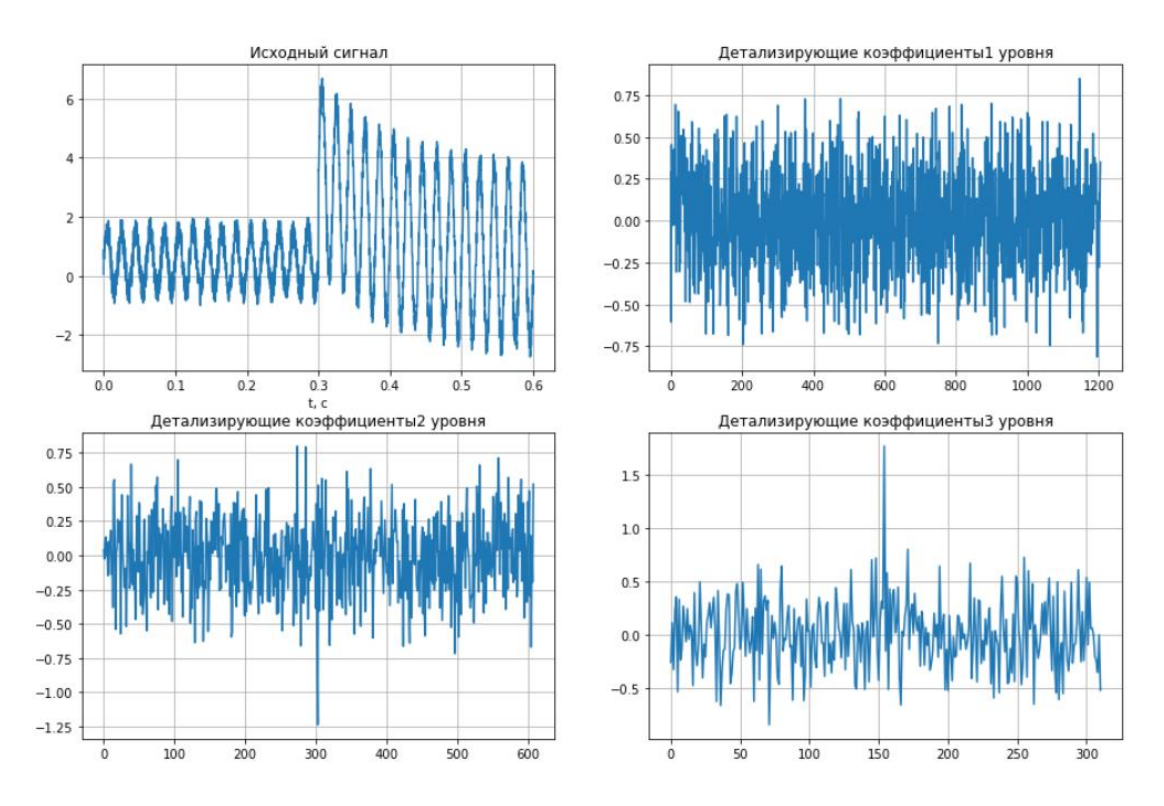

Рисунок 6.2 Детализирующие коэффициенты первых 3 уровней зашумленного сигнала

<span id="page-38-0"></span>Для более обширного понимания, что происходит в частотной области при изменении сигнала, проведем с ним непрерывное вейвлет-преобразование. Здесь и далее для данного вида преобразования будет применяться комплексный вейвлет Морле, в силу схожести его формы с исследуемым сигналом. В общем виде он записывается как «cmorB-C» и имеет следующую аналитиче-

скую запись:  $\varphi(t) = \frac{1}{\sqrt{\pi}B} \cdot e^{-\frac{t^2}{B}} \cdot e^{j2\pi Ct}$ , где В определяет пропускную способ-

ность, а С - центральную частоту вейвлета. Примем параметр В равный 1, а параметр С равный 1.5. С данными параметрами вейвлет имеет вид, показанный на Рисунке 6.3.

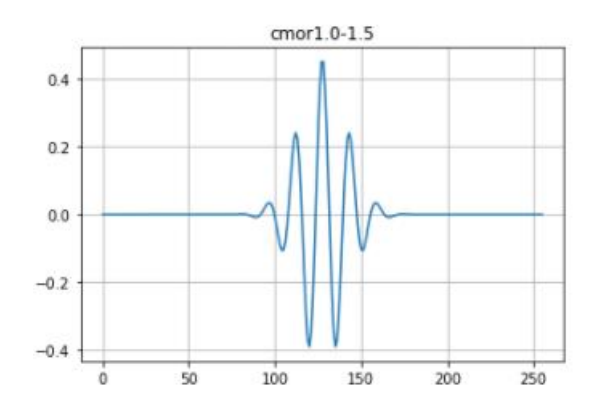

Рисунок 6.3 Комплексный вейвлет Морле «cmor1.0-1.5»

<span id="page-39-0"></span>Результаты непрерывного вейвлет преобразования представлены на Рисунке [6.4.](#page-40-0) По оси ординат здесь отложены частоты, нормированные частотой дискретизации, а сама ось имеет логарифмический масштаб, по оси ординат номера выборок, амплитудный спектр изображен с помощью цветовой палитры.

На данной скалограмме отчетливо прослеживается амплитуда сигнала до и после момента повреждение, также видна шумовая составляющая (светлые пятна в области высоких частот) и, что немаловажно для поставленной задачи, в момент повреждения происходит увеличение амплитуды всего спектра (клинообразная светлая область, уходящая вверх от основного сигнала). Так как шум разбросан в сигнале как по времени там и по частотам, то можно предположить, что данный выброс уже должен выделяться на его фоне.

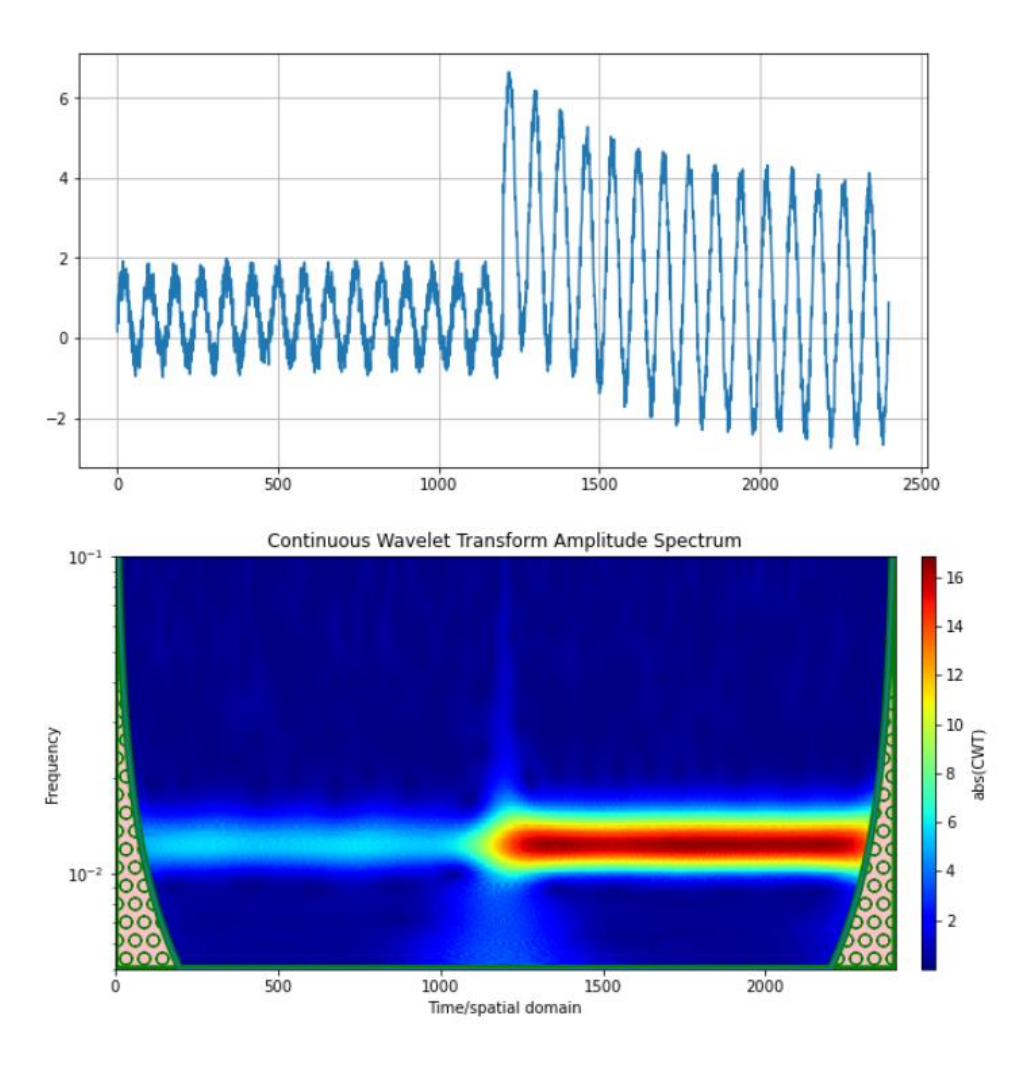

Рисунок 6.4 Непрерывное вейвлет преобразование сигнала

<span id="page-40-0"></span>Просуммируем амплитуды в области высоких частот, и посмотрим, как будет выглядеть энергия спектра в момент повреждения. Результат показан на Рисунке [6.5.](#page-41-0) На нем отчетливо виден момент повреждения даже на фоне шумовой составляющей.

Так как шум имеет высокие частоты, то верхнюю границу следует брать несколько ниже частоты дискретизации, это снизит количество вычислений и немного повысит величину пика амплитуды в момент повреждения относительно шума. А нижнюю можно устанавливать порядка 75-100 Гц, чтобы основная гармоника сигнала (50 Гц) не попадала в заданный диапазон. Подобный алгоритм рассматривается в [16]

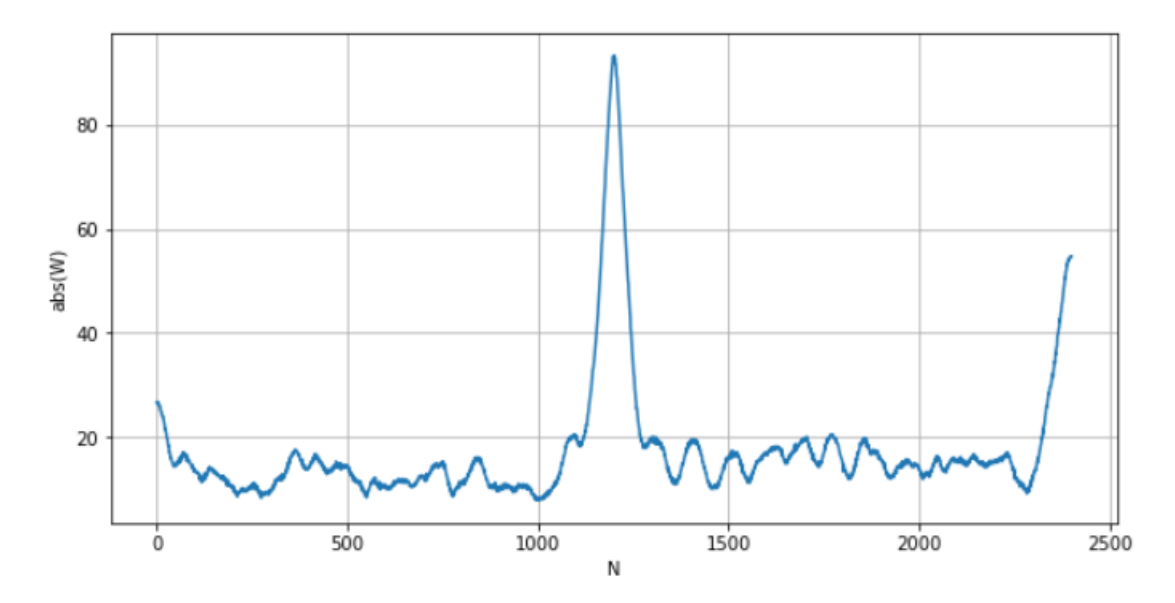

Рисунок 6.5 Суммарная амплитуда высокочастотного спектра сигнала

<span id="page-41-0"></span>Также для сегментации сигнала может применяться алгоритм, основанный на изменении энергии спектра. Но при этом будет иметься значительная погрешность по времени. Так, например, на Рисунке 6.4 видно, что энергия спектра начинает нарастать еще до самого повреждения. Для более подробного рассмотрения построим зависимость модуля вейвлет коэффициентов советующих основной частоте сигнала. Данная зависимость показана на Рисунке 6.6. Красной линией помечено действительное время изменения сигнала. С учетом того, что данный сигнал имеет частоту дискретизации соответствующую 80 точкам на период, то можно сделать, что энергия начинает нарастать за 2-3 периода до начала повреждения, что является довольно погрешностью в данном случае. Данную погрешность можно уменьшить путем уменьшения параметра В у вейвлета Морле.

В данной работе предлагается использовать алгоритм сегментации на основе анализа высокочастотного спектра сигнала.

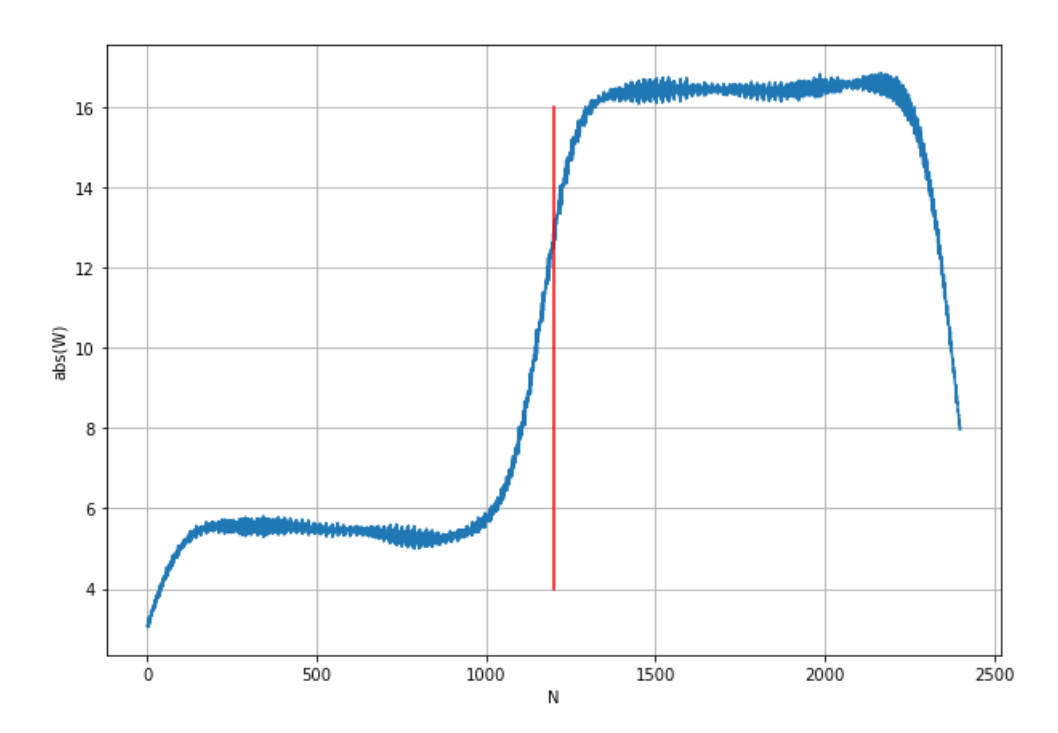

<span id="page-42-0"></span>Рисунок 6.6 Результат непрерывного вейвлет-преобразования на основной частоте сигнала

### **7.Выделение апериодической составляющей**

Иногда для анализа сигнала требуется выделить из него апериодическую составляющую. Апериодическая составляющая содержит в себе спектр низких частот. Следовательно, для ее удаления из сигнала следует, сохраняя сигнал на частоте 50 Гц и выше, удалить низкочастотные составляющие. Для дискретизированного сигнала наиболее простым способом для этого будет применение рекурсивного фильтра высоких частот (highpass filter). Пример такой фильтрации показан на Рисунке [7.1](#page-43-0)

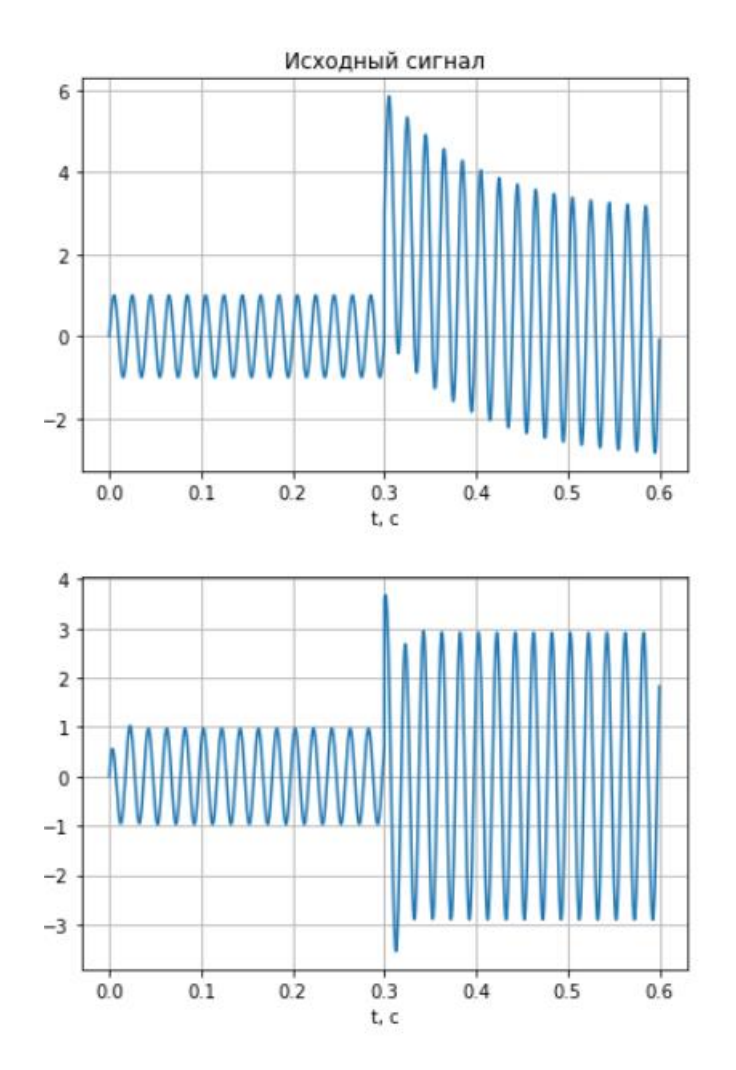

Рисунок 7.1 Фильтрация сигнала с апериодической составляющей

<span id="page-43-0"></span>Следствием фильтрации любого сигнала будет его фазовый сдвиг [\(Рисунок 7.2\)](#page-44-0), что для некоторых задач недопустимо. Так как появляется погрешность во времени, которая может достигать половины периода частоты основной гармоники.

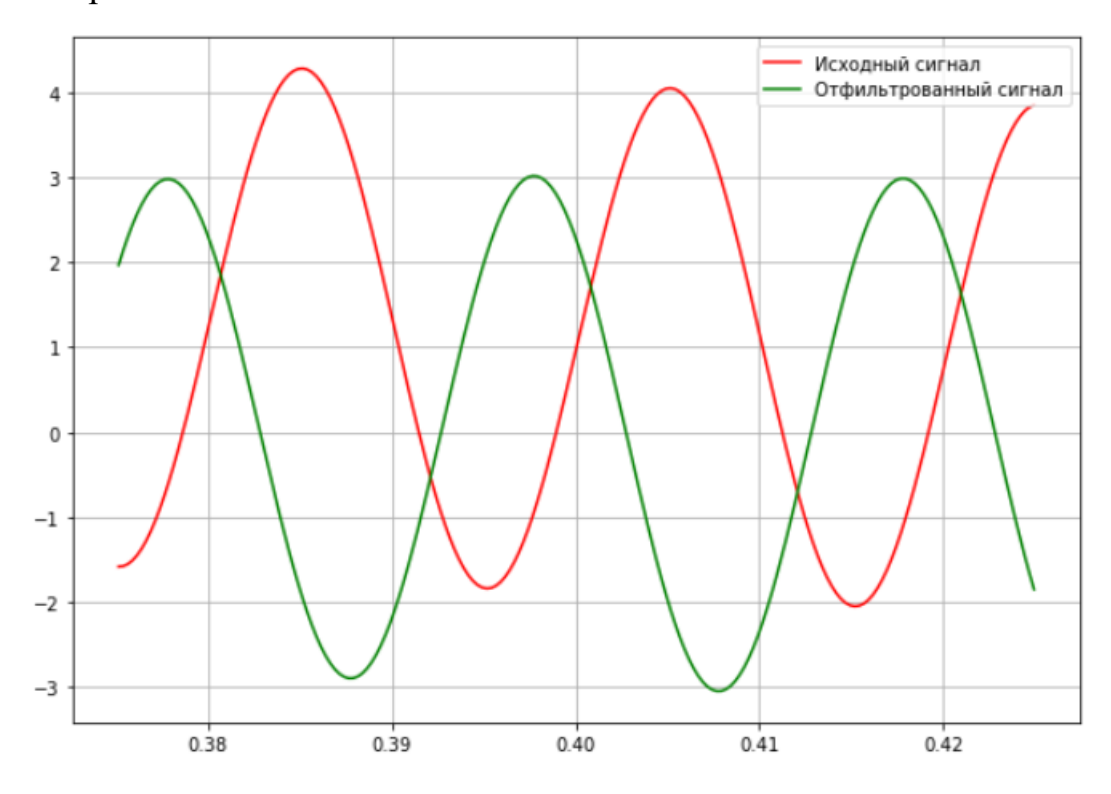

Рисунок 7.2 Сдвиг сигнала при фильтрации

<span id="page-44-0"></span>Для устранения данного эффекта предлагается использовать повторную фильтрацию используя фильтр низких частот (lowpass filter), с параметрами, пропускающими достаточно частотного спектра сигнала в области высоких частот.

Критерием оптимальной компенсации фазового сдвига будет минимум среднеквадратической ошибки между исходным и фильтрованным сигналом:

$$
MSE = \sum_{i=1}^{n} \left( s - s_{\phi_{\text{turbmp}}} \right)^2,
$$

Если принять порядок фильтра постоянным, то параметром влияющим на величину фазового сдвига будет частота среза фильтра. Соответственно, для нахождения ее оптимального значения применим алгоритм, показанный на Рисунке [7.3.](#page-45-0)

Данный алгоритм работает следующим образом:

1. Для каждого значения из заданного массива частот среза рассчитываются коэффициенты фильтра а, b.

 $2.$ По найденным коэффициентам производится фильтрация сигнала.

3. Вычисляется среднеквадратическая ошибка с исходным сигналом и сравнивается с минимальным значением. Если на данном шаге MSE меньше минимального, то минимальным становится MSE данной итерации, а оптимальной частотой - частота используемая на данной итерации цикла.

4. При проходе по всем значениям частот массива, вычисляются коэффициенты фильтра с использованием оптимальной частоты, и фильтрация по ним сигнала.

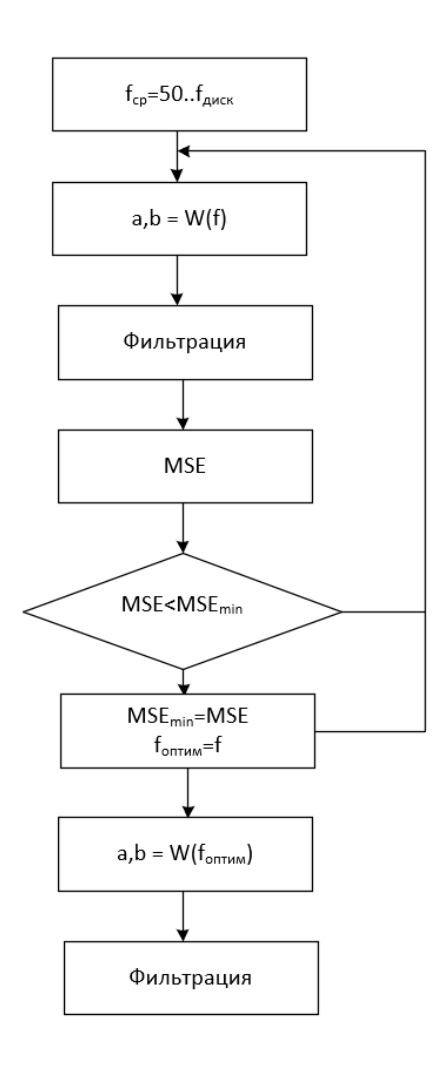

<span id="page-45-0"></span>Рисунок 7.3 Алгоритм компенсации фазового сдвига

На выходе данного алгоритма имеем результат, показанный на Рисунке [7.4.](#page-46-0) По графику видно, что сигналы изменяются синфазно, что нами и требовалось, дополнительно получаем отчистку сигнала от шумов. Недостатком данного метода является срез высокочастотного спектра сигнала, который может быть необходимо, например при анализе замыканий на землю.

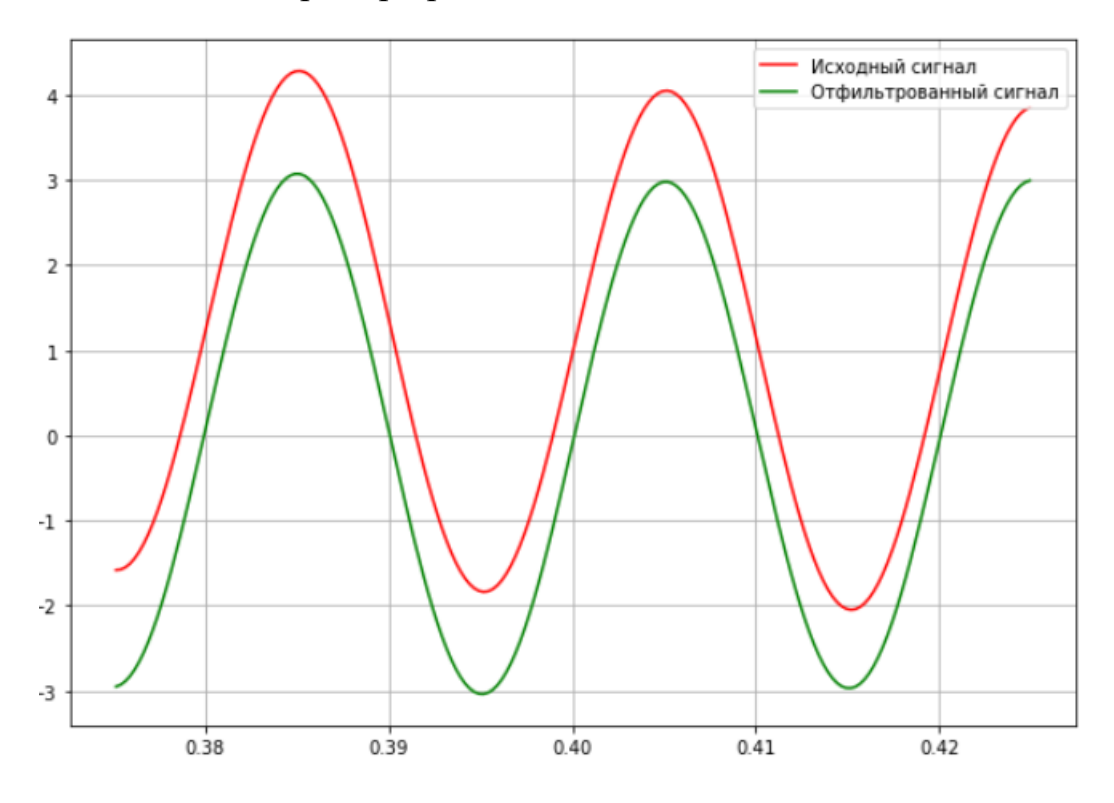

<span id="page-46-0"></span>Рисунок 7.4 Сигнал после компенсации фазового сдвига

### 8. Алгоритм определения вида повреждения.

Для определения вида повреждения будем использовать величины комплексных сопротивлений. Для их вычисления будем использовать алгоритм, основанный на решении дифференциального уравнения линии, данный способ был описан ранее в главе 3.

Самым простым способом будет реализация дистанционного реле с изменяемыми характеристиками. Но такой вариант будет невозможно автоматизировать для различных объектов электроэнергетики, так как в каждом отдельно взятом случае будет необходим ввод конкретных уставок.

Для автоматизированного анализа будем использовать не сами сопротивления, а соотношения между их модулями. Критерием повреждения примем двукратную разницу между двумя любыми фазными или междуфазными сопротивлениями.

Двухфазное КЗ будет сопровождаться понижением одного из междуфазных сопротивлений относительно двух других при отсутствии или небольшом значении тока нулевой последовательности, обусловленного погрешностью. При двухфазном КЗ на землю будет аналогичная ситуация, но при условии наличия тока нулевой последовательности. При однофазном КЗ будет понижаться одно из фазных сопротивлений относительно двух других.

У данной реализации есть значительный недостаток. Рассмотрим расчет междуфазного сопротивления Z<sub>ab</sub>:

$$
Z_{ab} = \frac{\dot{U}_{ab}}{I_{ab}} = \frac{\dot{U}_a - \dot{U}_b}{\dot{I}_a - \dot{I}_b}
$$

Предположим, что произошло замыкание между фазами В и С. Токи в этих фазах значительно выросли, при этом можно считать, что ток в фазе А не изменился. Если КЗ довольно удаленное, то фазные напряжения понизятся на небольшую величину. Таким образом, числитель дроби в выражении для междуфазного сопротивления практически не изменятся, а знаменатель значительно увеличится, что приведет к сильному снижению  $Z_{AB}$ , такому, что неравенство Z<sub>BC</sub><2Z<sub>AB</sub> уже выполнятся не будет.

На основании вышесказанного критерием для междуфазного повреждения будет снижение двух соответствующих ему фазных сопротивлений, а не самого междуфазного сопротивления.

Конечный результат данного алгоритма будет выдаваться только после нескольких последовательно определенных одинаковых видов повреждения. Это необходимо потому, что во время повреждения значения токов и напряжений могут значительно колебаться, тем самым могут определяться различные повреждения. Особенно это будет проявляться при КЗ на землю.

Для повышения точности в определении типа повреждения на землю введем дополнительный критерий для идентификации повреждения - величина угла между симметричными составляющими I<sub>1</sub> и I<sub>0</sub> фазы A.

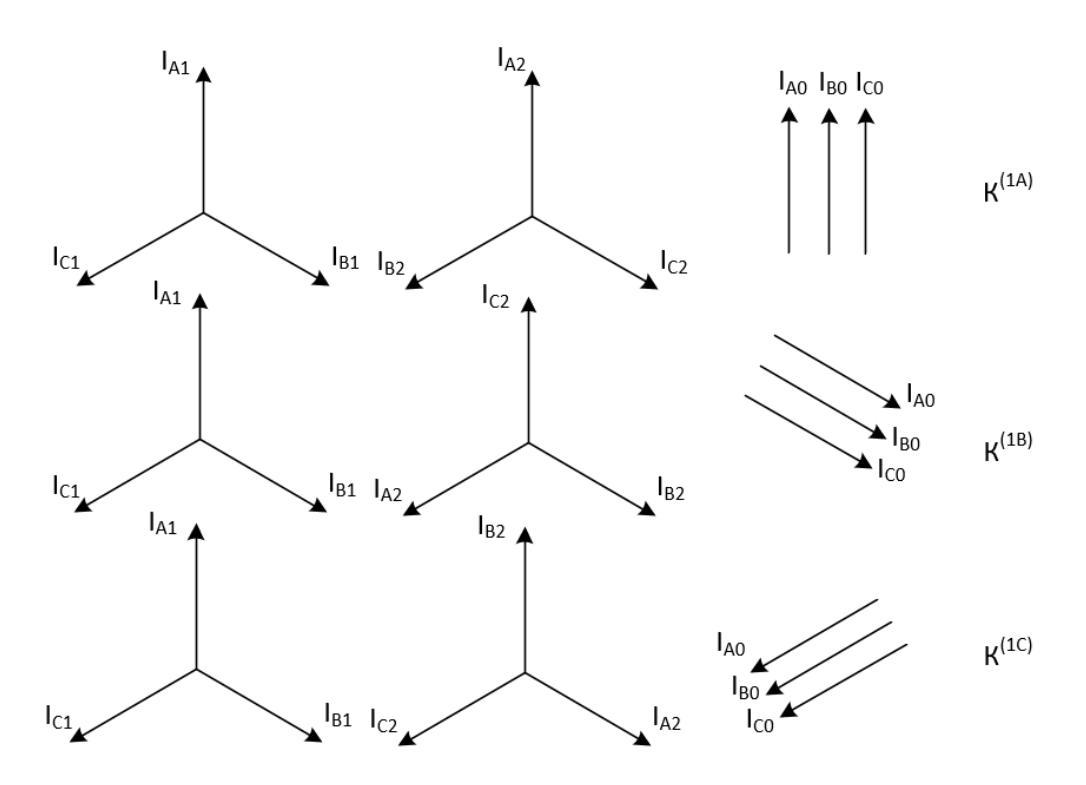

<span id="page-48-0"></span>Рисунок 8.1 Векторные диаграммы при однофазных КЗ

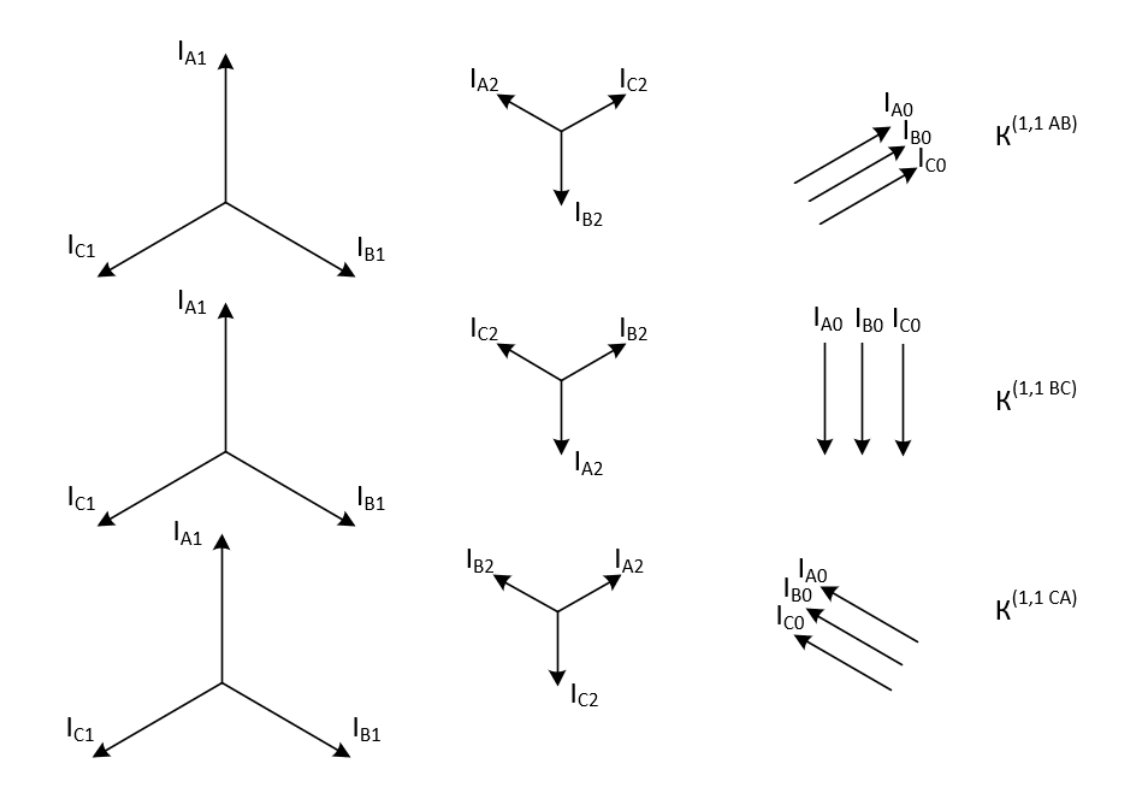

Рисунок 8.2 Векторные диаграммы при двухфазных КЗ на землю

<span id="page-49-0"></span>На Рисунках [8.1](#page-48-0) и [8.2](#page-49-0) приведены векторные диаграммы симметричных составляющих при однофазных и двухфазных КЗ на землю [17].

Как видно из данных диаграмм для каждого вида повреждения характерен определенный угол между  $I_0$  и  $I_2$ . При наличии двухстороннего питания, в силу различных сопротивлений с разных сторон от места повреждения данный угол может менять свое значение. Согласно [18] в силу преобладания реактивной составляющей в сопротивления отдельных последовательностей угол между I0 и I2 в большинстве случаев не выходит за пределы 60*<sup>о</sup>* , что дает возможность, вводя коэффициент  $\dot{m} = \frac{I_2}{I_1}$ 0 = *I*  $m = \frac{1}{\tilde{I}}$ , разбить комплексную плоскость на три сектора характеризующие вид повреждения. Данное разбиение показано на Рисунке [8.3.](#page-50-0)

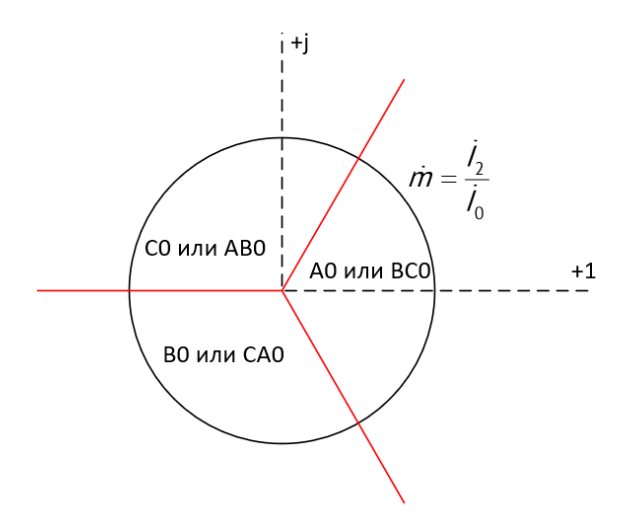

Рисунок 8.3 Угловые соотношения для различных видов КЗ

<span id="page-50-0"></span>Как видно по Рисунку 8.3 использование угловых соотношений исключает идентификацию однофазного КЗ одной из фаз при междуфазном КЗ на землю. Что значительно повысит точность работы алгоритма.

На основании этого был сформирован алгоритм, схема которого приведена Рисунке 8.4. Логика его работы следующая:

1. На вход поступают три модуля фазных сопротивлений и значения симметричных составляющих тока.

2. При отсутствии или низком значении тока нулевой последовательности определяется тип двухфазного КЗ (АВ, ВС, СА). Решение о наличии данного типа КЗ принимается при условии, что значения сопротивлений обеих фаз, соответствующих данному КЗ вдвое меньше третьего.

3. При наличии тока нулевой последовательности вычисляется угол между составляющими обратной и нулевой последовательности, на основе его проверяется наличие соответствующего ему вида однофазного или двухфазного КЗ на землю. При однофазном КЗ сопротивление поврежденной фазы должно быть вдвое меньше двух неповрежденных фаз, при двухфазном на землю логика такая же как в п.2

4. Конечный результат о типе повреждения выдается после накопления заданного количества следующих последовательно одинаковых результатов. Их количество может быть принято, например, равным количеству точек на период сигнала.

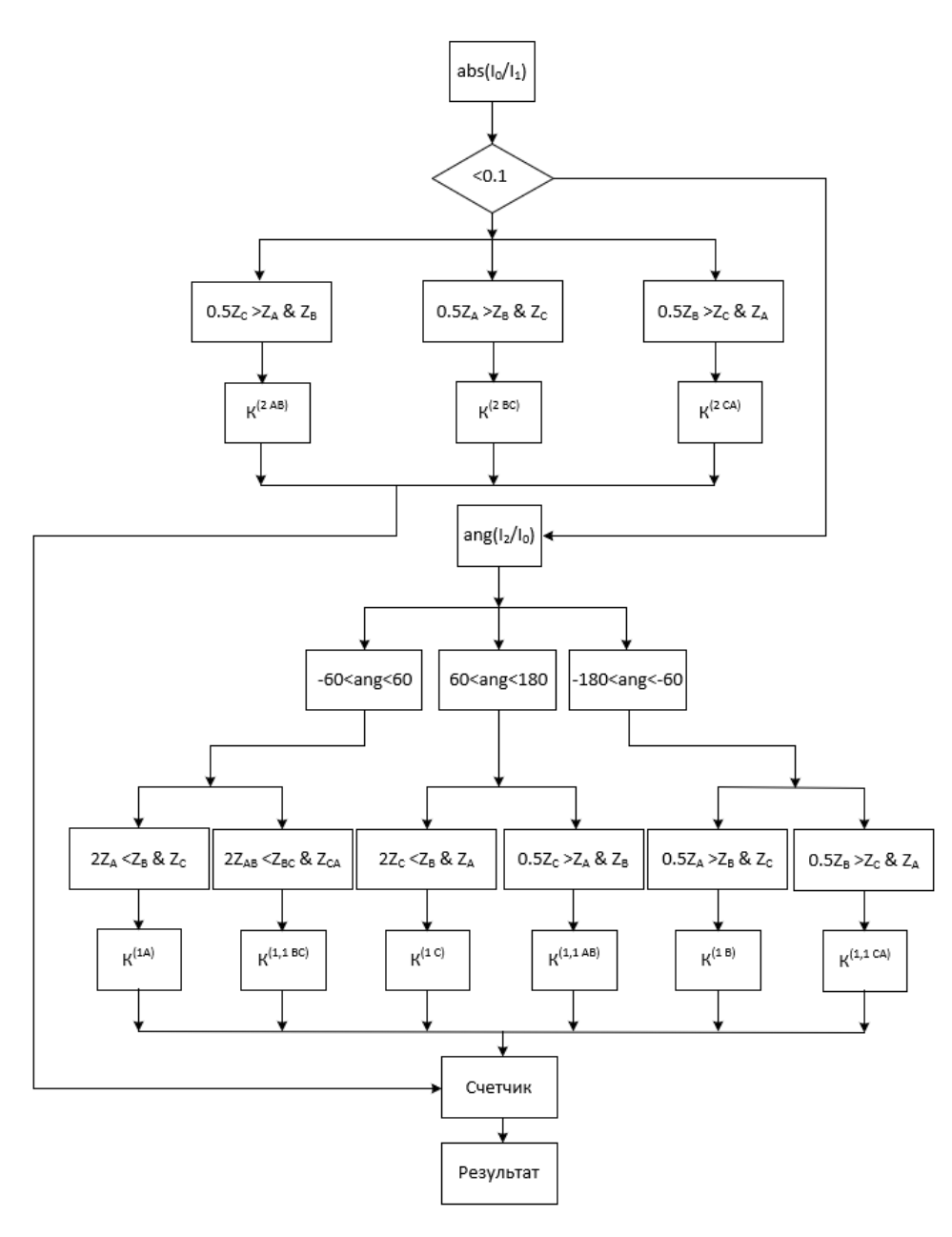

Рисунок 8.4 Алгоритм определения повреждения

<span id="page-51-0"></span>При этом данный алгоритм не способен на определение трехфазного КЗ. Так как при таком повреждении сопротивления всех трех фаз имеют практически равное значение, да и без знания параметров сети данный режим можно спутать с резким повышение нагрузки. Также данный алгоритм никак не реагирует на броски тока намагничивания трансформатора и синхронные качания.

# 9. Алгоритм получения формулы для аналитического описания исследуемого сигнала.

Входными данными в данной работе является дискретизированный сигнал. В данной главе будет описан способ получения его аналитической зависимости, что в некоторых случаях будет облегчать работу с ним.

В общем случае сигналы в электрических сетях можно представить в виде:

$$
s(t) = A_1 \cdot \sin(\omega t) + B_1 \cdot \cos(\omega t) + A_2 \cdot \sin(2\omega t) + B_2 \cdot \cos(2\omega t) + ...
$$
  
... + 
$$
A_n \cdot \sin(n \cdot \omega t) + B_n \cdot \cos(n \cdot \omega t) + C \cdot e^{-t/\tau}
$$

То есть в виде n-го количества гармоник и апериодической составляющей. Таким образом для получения формулы, описывающей исходный сигнал, необходимо получить значения 2n амплитуд гармоническими составляющими, амплитудный коэффициент и постоянную времени апериодической составляющей и значение частоты, если она заранее не известна.

Учитывая большое количество неизвестных, а также нелинейность искомой функции решение такой задачи аналитически будет скорее всего невозможным, или же крайне затруднительным. Поэтому для решения данной задачи был выбран численных метод – градиентный спуск [19]. Данный метод широко используется в области машинного обучения как раз для нахождения различных аналитических зависимостей между входными данными.

Суть данного метода состоит в минимизации функции ошибки между входным сигналом и его предполагаемой аналитической зависимостью на каждой итерации цикла. Минимизировать ее предполагается изменением коэффициентом в соответствии с направлением вектора антиградиента. Так как направление данного вектора указывает на максимальное убывание функции.

Коэффициенты вектора градиента соответствуют значению частных производных по каждому неизвестных коэффициентов. Поэтому функция ошибки

должна быть дифференцируема. Такому условию удовлетворяет среднеквадра-

тичная функция ошибки  $Q = \frac{1}{l} \sum_{i=1}^{m} (s_i - s_i)^2$ 

Где s - исходные значения

s' - значения искомой аналитической функции

1-длина вектора значений

Так как исходные значения постоянны по отношению к исходным коэффициентам, тогда в соответствии с формулой искомой функции имеем:

$$
\nabla = \begin{pmatrix}\n\frac{\partial Q}{\partial A_1} & & & & \\
\vdots & & & & \\
\frac{\partial Q}{\partial A_n} & & & & \\
\frac{\partial Q}{\partial B_1} & & & & \\
\vdots & & & & \\
\frac{\partial Q}{\partial B_n} & & & \\
\frac{\partial Q}{\partial C} & & & \\
\frac{\partial Q}{\partial T} & & & \\
\frac{\partial Q}{\partial T} & & & \\
\frac{\partial Q}{\partial T} & & & \\
\frac{\partial Q}{\partial T} & & & \\
\frac{\partial Q}{\partial T} & & & \\
\frac{\partial Q}{\partial P} & & & \\
\frac{\partial Q}{\partial P} & & & \\
\frac{\partial Q}{\partial P} & & & \\
\frac{\partial Q}{\partial P} & & & \\
\frac{\partial Q}{\partial P} & & & \\
\frac{\partial Q}{\partial P} & & & \\
\frac{\partial Q}{\partial P} & & & \\
\frac{\partial Q}{\partial P} & & & \\
\frac{\partial Q}{\partial P} & & & \\
\frac{\partial Q}{\partial P} & & & \\
\end{pmatrix}
$$

Тогда коэффициенты на каждой итерации цикла могут быть рассчитаны как  $w_r = w_{r-1} - step \cdot \nabla(w_{r-1}, t)$ ,

где w<sub>r</sub> - коэффициенты рассчитанные на данной итерации;

w<sub>r-1</sub> - коэффициенты рассчитанные на предыдущей итерации;

step - шаг для изменения коэффициентов;

 $\nabla(w_{r-1},t)$  - вектор градиента, рассчитанный на основе результатов предыдущей итерации.

Для выхода из цикла могут быть использованы следующие параметры:

Изменение всех коэффициентов на величину, меньшую требуемой  $1.$ точности. То есть значение функции ошибки при данных коэффициентах близко к минимуму.

2. Слишком большое значение одного из подбираемых коэффициентов. Такое может произойти при «перескакивании» минимума функции ошибок.

 $\mathfrak{Z}$ . Количество итераций цикла превысило заданное максимальное.

Ограничения в сходимости данного алгоритма заключаются в наличии локальных минимум функции ошибки. Как известно из математики производные в такой точке равны нулю, следовательно изменения коэффициентов происходить не будет. Наиболее проблемным параметров в этом плане будет являться частота. Зависимость функции ошибки от частоты показана на Рисунке 9.1. На нем отчетливо виден глобальный минимум на частоте 50 Гц, и множество боковых локальных минимум. Так как функция ошибки в общем случае зависит от всех искомых коэффициентов, то таких локальных минимумов будет заметно больше.

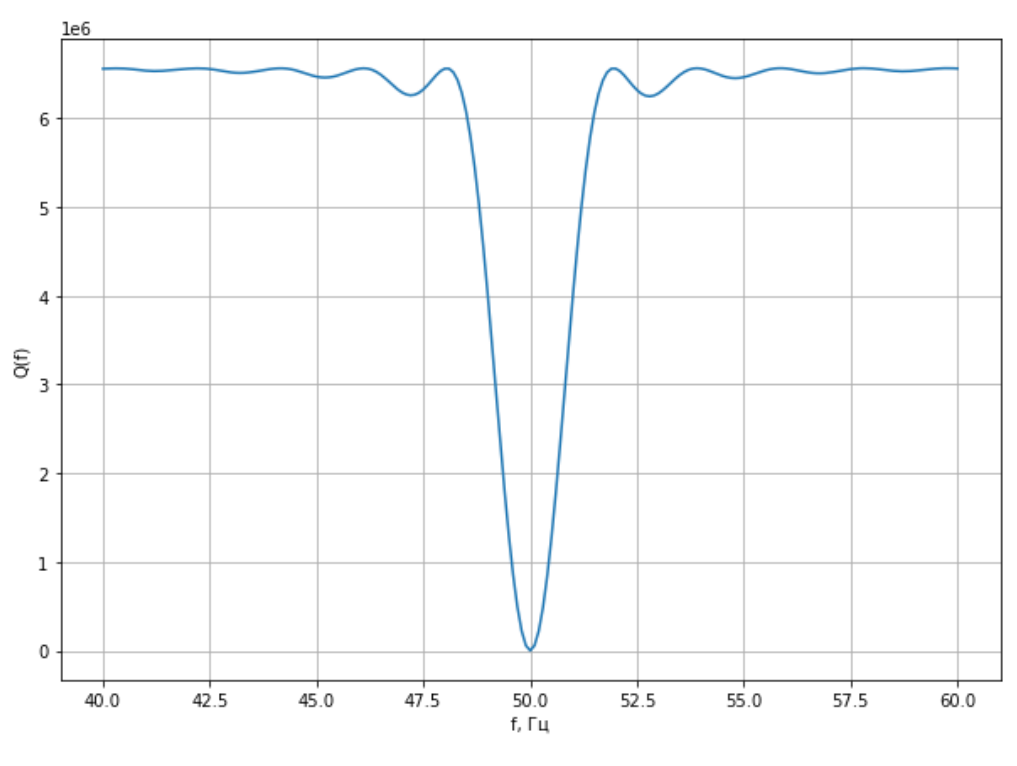

<span id="page-55-0"></span>Выходом из данной ситуации будет запуск алгоритма с различными начальными условиями. Или же фиксация частоты, если она известна заранее.

С учетом вышеизложенного была написана функция, на вход которой подается выборка точек квазиустановившегося сигнала и его временные метки. Параметрами, определяющими работу данной функции являются:

1) Количество гармоник, которыми будет описываться сигнал.

- 2) Максимальное количество итераций цикла.
- 3) Начальное значения для частоты.
- 4) Допустимая погрешность вычисляемых коэффициентов.

На выходе имеем массив коэффициентов, при помощи которых задается форма аналитической функции.

Для тестирования данного алгоритма создадим сигнал вида

 $s(t) = 100 \cdot \sin(2 \cdot \pi \cdot 50 \cdot t) + 50 \cdot \sin(4 \cdot \pi \cdot 50 \cdot t) + 25 \cdot \sin(6 \cdot \pi \cdot 50 \cdot t) + 50 \cdot e^{-10t}$ 

и подадим его на вход алгоритма. Зависимость, построенная по выходным коэффициентам показана на Рисунке 9.2. Отклонение от реального сигнала практически отсутствует (MSE=0.002029) даже при довольно сложной форме сигнала.

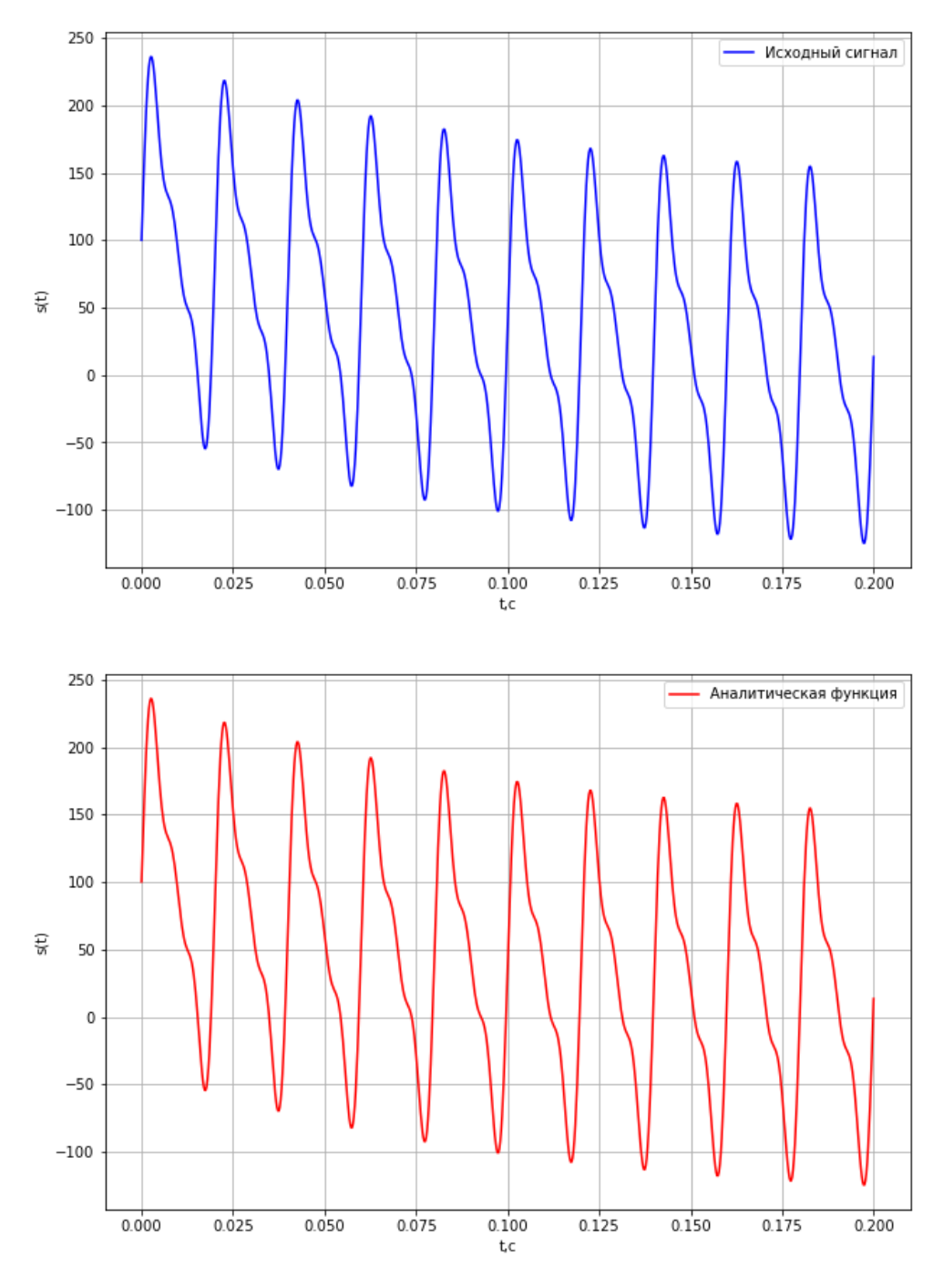

<span id="page-56-0"></span>Рисунок 9.2 Аналитическая функция на основе тестового сигнала

#### 10. Программная реализация

Каждый из описанных выше алгоритмов несет лишь часть информации необходимой для полноценного анализа какого-либо события, произошедшего в электроэнергетической системе. Но так как целью данной работы является создание алгоритма для автоматизированного анализа аварийных событий, то для удобства проведения полноценного анализа их все необходимо объединить.

Для реализации данной задачи был выбран язык программирования Руthon [20]. Это было сделано на основании следующего:

- 1. Сам язык и многие средства для работы с ним распространяются свободно как для личных, так и для коммерческих целей.
- 2. Наличие множества Open Source сторонних библиотек для множества целей. В данной работе будут использоваться библиотеки: Comtrade для работы с файлами одноименного стандарта, PyWavelets - для работы с вейвлет-преобразованием, PyQt5 - для создания графического интерфейса. Также активно будут использоваться встроенные библиотеки: Pandas - для хранения и работы с данным, numpy - для работы с массивами данных, matplotlib - для визуализации результатов.
- 3. Простота синтаксиса, что заметно упрощает написание кода.

Так как предполагается практическое использование данного программного продукта, то одной из задач является его доступность и понятность для конечного пользователя. Поэтому реализация в виде непосредственного программного кода значительно усложнит использование данной программы. Поэтому было принято решение о создании некоего графического интерфейса, обрамляющего программный код.

Данный программный продукт обладает следующими функциями:

1. Сегментация осциллограмм по (квази-)установившимся режимам, и определение на каждом из них вида несимметричного повреждения (если оно имеется)

2. Построение различных характеристик реле сопротивления и отслеживания входа/выхода из них годографа сопротивления.

3. Расчет и построение графиков мгновенных и действующих значений тока и напряжения, величин их симметричных составляющих и модулей комплексных сопротивлений.

4. Построение векторных диаграмм токов и напряжений в динамическом режиме.

5. Расчет гармоник основной частоты входящих в спектр исходного сигнала, а также их визуализация в динамическом режиме.

6. Расчет коэффициентов для аналитической записи исследуемого сигнала.

7. Создание новых фалов формата Comtrade на основе входного с удалением неиспользуемых каналов и добавлением рассчитанных значений сопротивлений.

#### **10.1. Окно анализа осциллограмм**

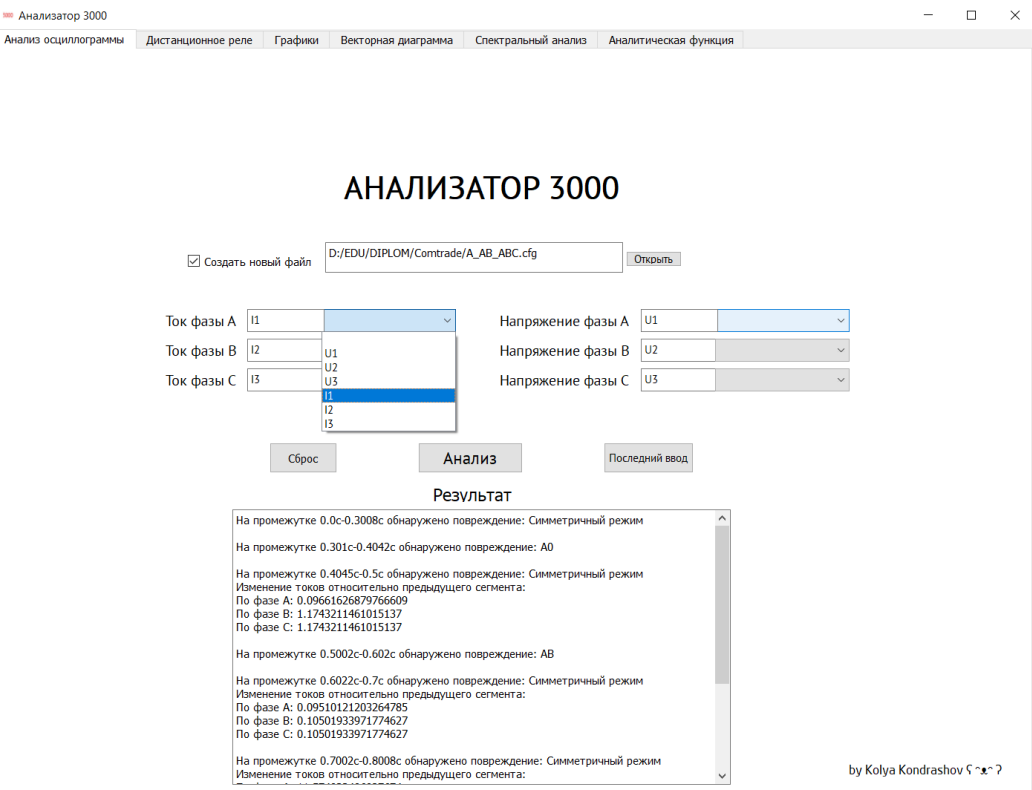

<span id="page-58-0"></span>Рисунок 10.1 Главный экран программы

На главном экране [\(Рисунок 10.1\)](#page-58-0) пользователю предоставляется возможность выбрать файл формата cfg подлежащего анализу. Далее из выпадающего меню необходимо выбрать каналы, соответствующие фазным токам и напряжениям. Для их быстрого ввода можно воспользоваться кнопкой «Последний ввод», которая загрузит каналы, использованные при последнем вводе. Также перед запуском анализа осциллограммы, можно активировать checkbox, для создания новых файлов формата Comtrade.

После запуска анализа, с результатами можно ознакомиться в соответствующем поле на Рисунке [10.1.](#page-58-0) В нем прописаны все сегменты, на которые была разобрана осциллограмма, а также обнаруженные на них повреждения.

### **10.2. Окно модели дистанционного реле**

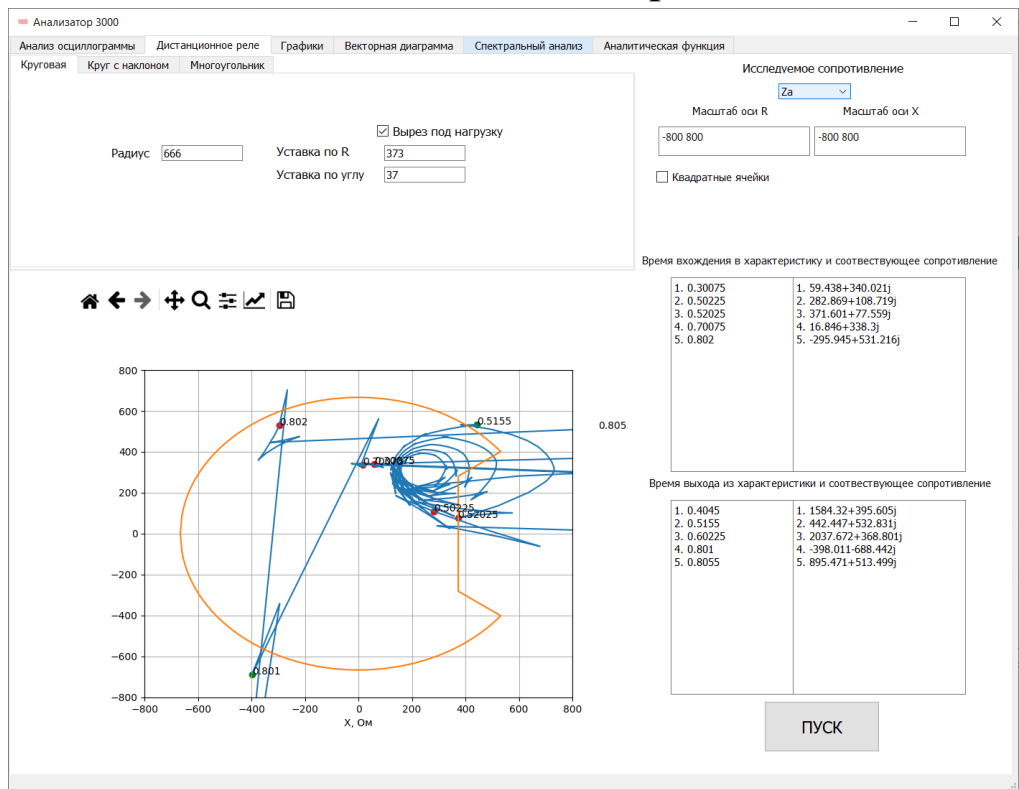

<span id="page-59-0"></span>Рисунок 10.2 Окно дистанционного реле с круговой характеристикой

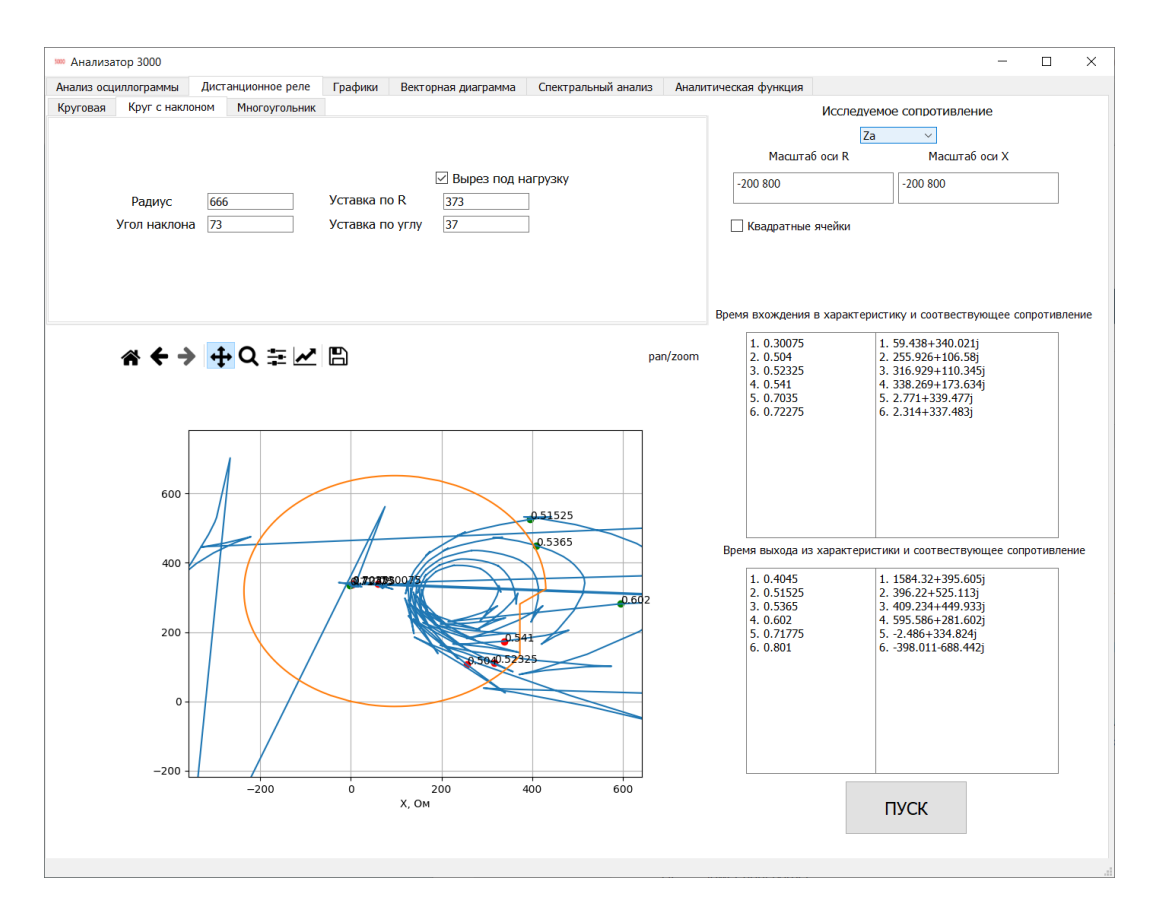

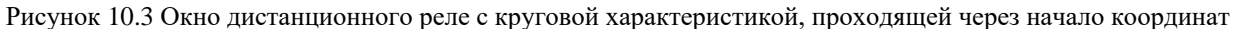

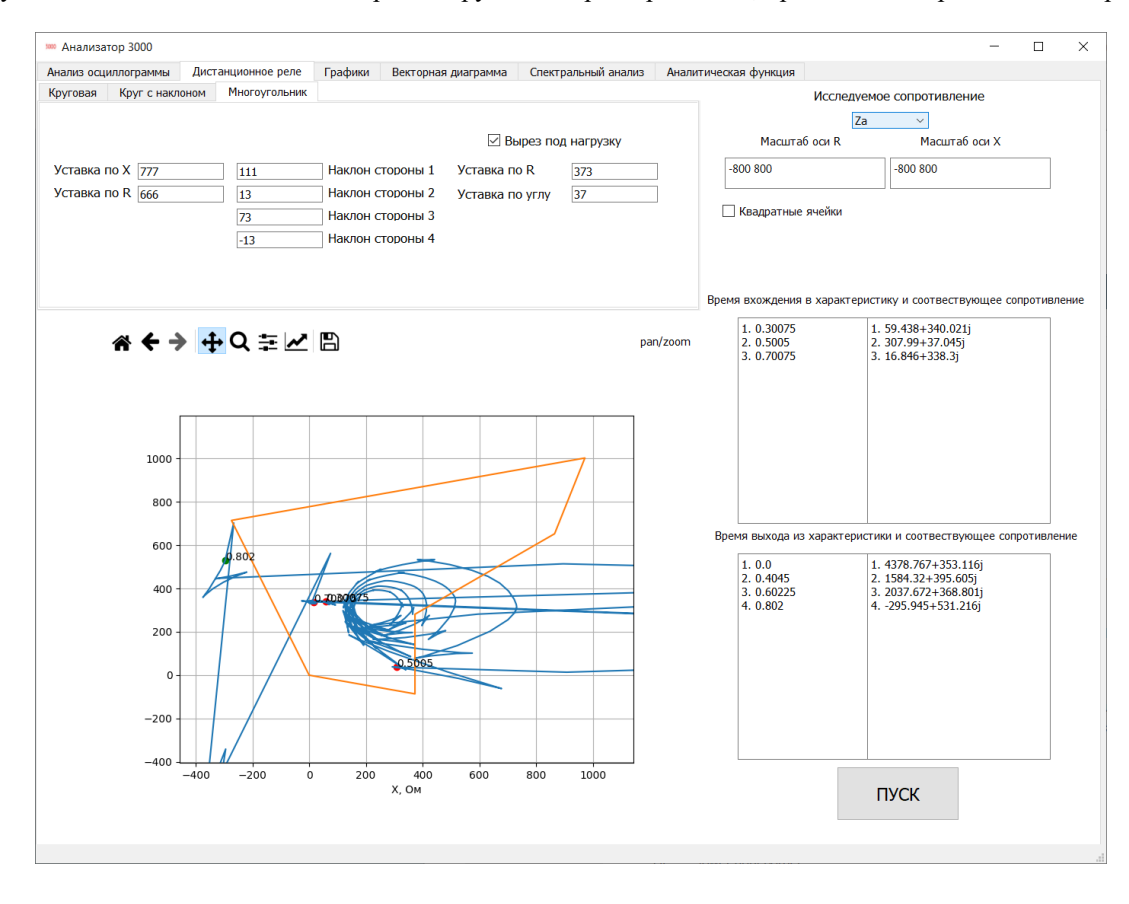

<span id="page-60-0"></span>Рисунок 10.4 Окно дистанционного реле с характеристикой в виде многоугольника

Во вкладке «Дистанционное реле» (Рисунки 10.2 - 10.4) пользователь может выбрать требуемую характеристику дистанционного органа и задать необходимые параметры для каждой из них, в том числе наличие или отсутствие выреза под нагрузку. После выбора нужного канала сопротивления, на график буден нанесена выбранная характеристика реле с годографом выбранного сопротивления, помечены точки входа(выхода) в(из) характеристику, с меткой времени данного события. Эти же результаты будут продублированы в текстовом виде в соответствующих полях.

Для удобства использования добавлена возможно установки вручную масштаба по осям, а также выставления равного соотношения по осям, для того, чтоб характеристики не искажались.

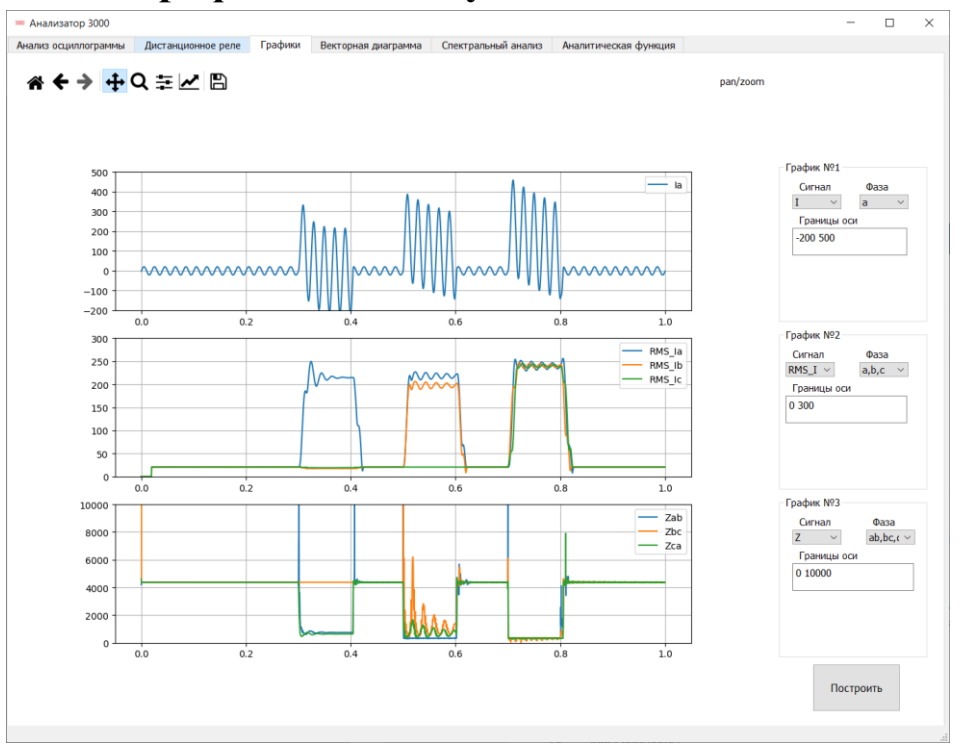

#### 10.3. Окно графической визуализации

Рисунок 10.5 Окно для графической визуализации сигналов

<span id="page-61-0"></span>На каждом из графиков на Рисунке 10.5 могут быть построены:

 $1.$ Мгновенные значения для каждого из фазных или междуфазных тока и напряжения, а также все фазные или междуфазные на одной оси.

2. Действующие значения для каждого из фазных или междуфазных тока и напряжения, а также все фазные или междуфазные на одной оси.

3. Модули каждого из фазных или междуфазных сопротивленийя, а также все фазные или междуфазные на одной оси.

4. Значения симметричных составляющих.

Есть возможность установки собственного масштаба, для удобства просмотра.

### **10.4. Окно построения векторных диаграмм**

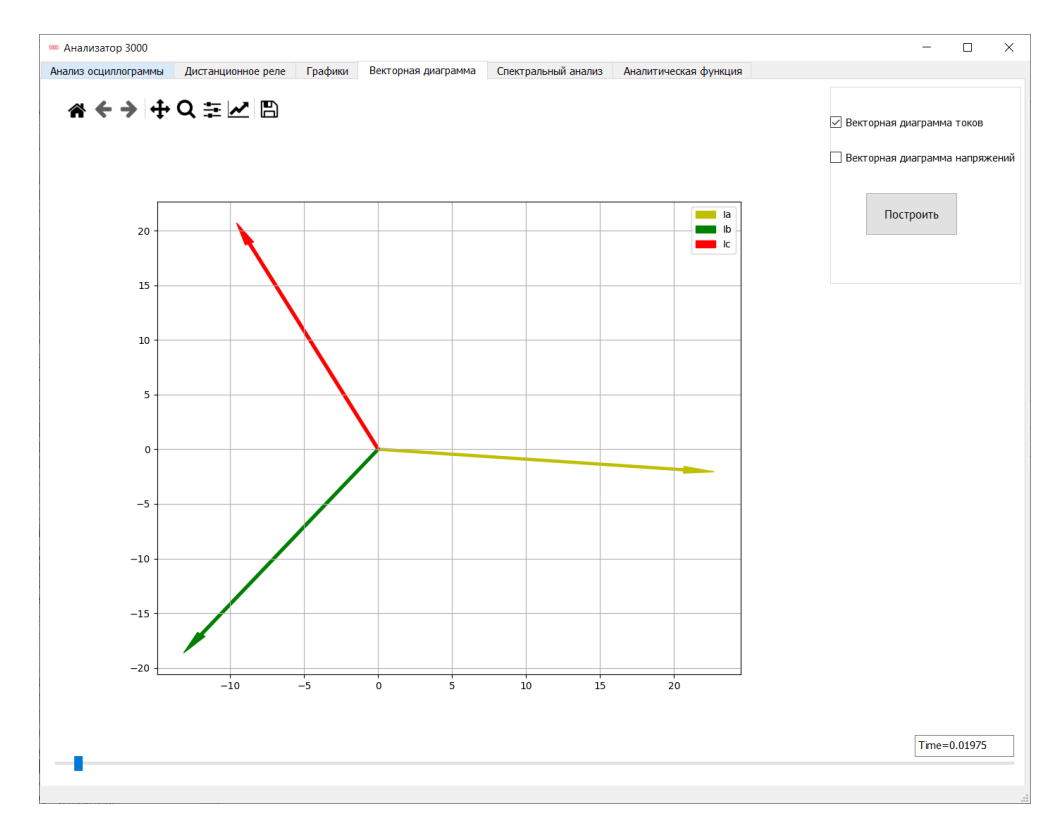

Рисунок 10.6 Окно для построения векторных диаграмм

<span id="page-62-0"></span>Во вкладке «Векторная диаграмма», показанной на Рисунке [10.6,](#page-62-0) пользователь путем передвижения слайдера в нижней части экрана может в реальном времени отобразить векторную диаграмму для фазных токов или напряжений.

## **10.5. Окно просмотра спектральных составляющих сигнала**

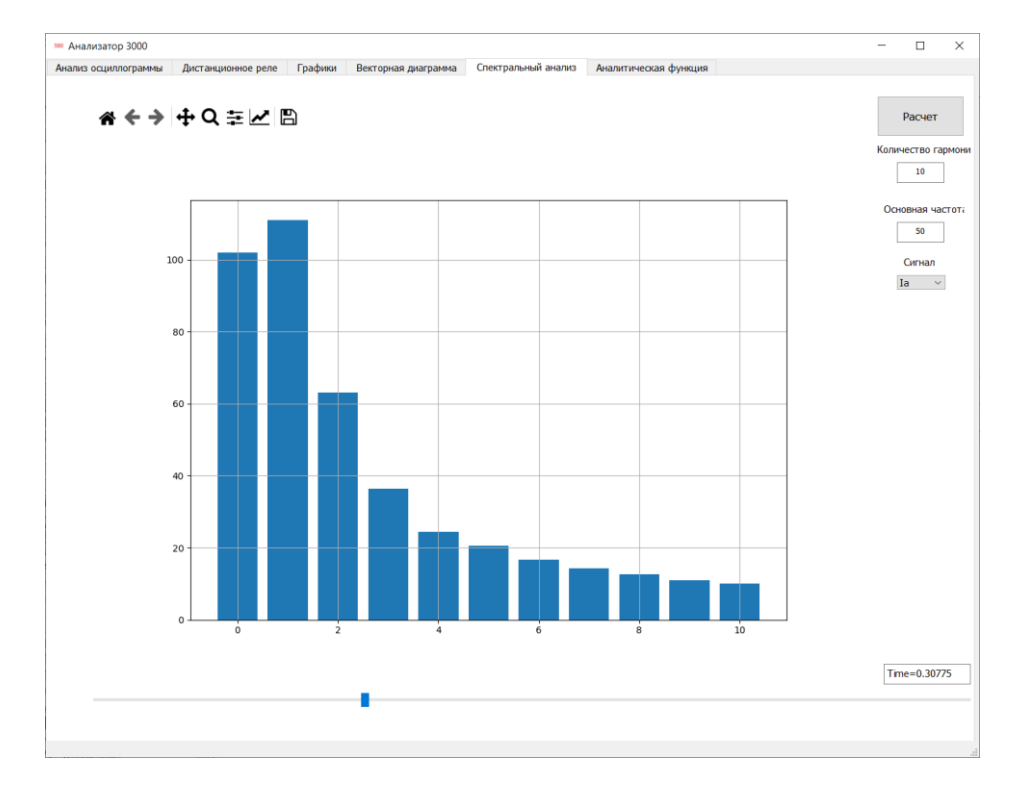

Рисунок 10.7 Окно спектрального анализа сигнала

<span id="page-63-0"></span>Во вкладке «Спектральный анализ», показанной на Рисунке [10.7,](#page-63-0) предоставляется возможность просмотра спектрального состава выбранного сигнала. Для более гибкого использования добавлена возможность выбора частоты основной гармоники, и количества гармонических составляющих. Момент времени выбирается также, при помощи слайдера.

## **10.6. Окно расчета коэффициентов аналитической функции исследуемого сигнала**

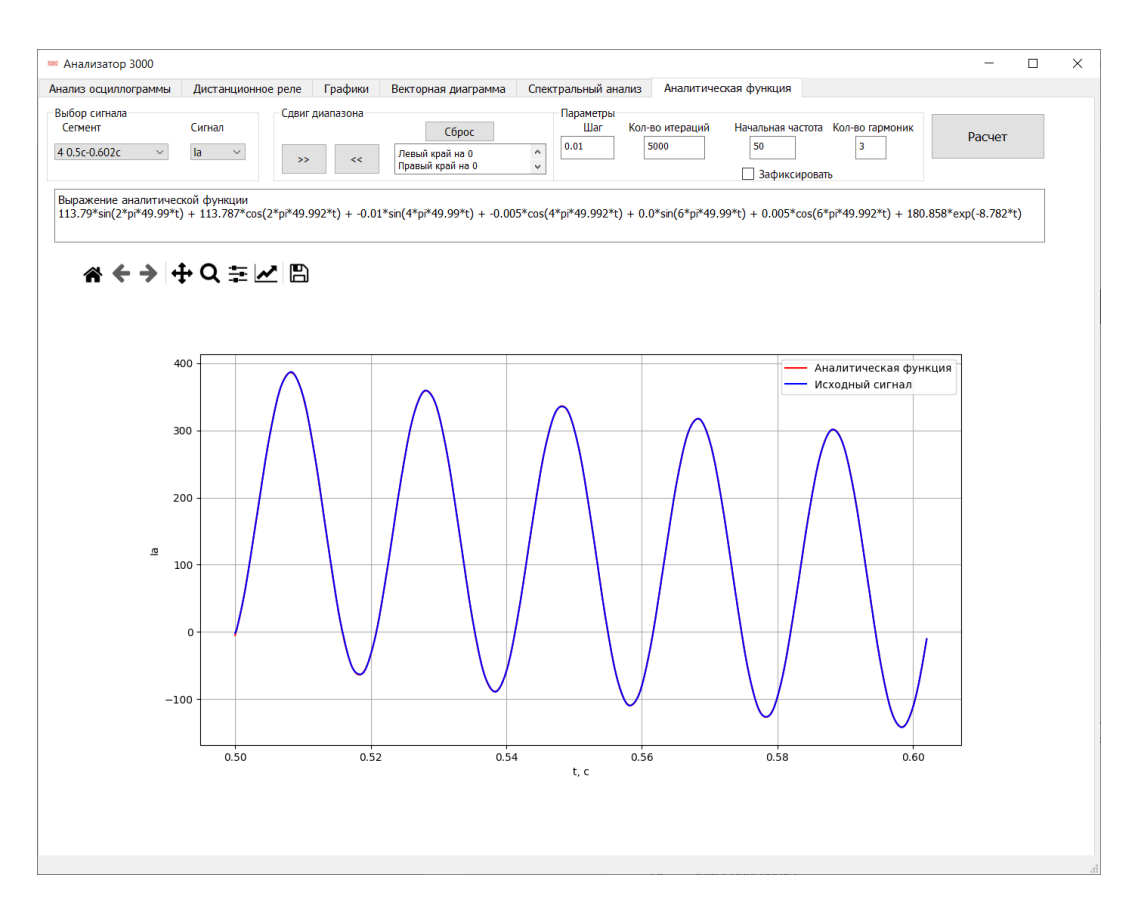

Рисунок 10.8 Окно подбора аналитической зависимости

<span id="page-64-0"></span>На вкладке «Аналитическая функция», показанной на Рисунке [10.8,](#page-64-0) представлен функционал по подбору коэффициентов для аналитического описания исходного набора значений. Пользователь может выбрать требуемый сигнал и его сегмент. Если результат подбора неудовлетворительный, то можно изменить параметры расчета: величина шага, количество итераций, начальная частота (можно зафиксировать, если известна и ее подбор не требуется), а также количество гармоник, которыми будет описываться сигнал.

Если края сигнала не попадают под общее описание сигнала, входной диапазон значений можно уменьшить на заданное количество точек в начале или конце.

### Заключение.

В данной работе был приведен разбор алгоритмов, которые можно применять для анализа аварийных событий в электроэнергетических сетях. Были рассмотрены обширно применяемые на данный момент методы для расчета действующих значений (дискретное преобразование Фурье) и сопротивлений (решение дифференциального уравнения линии). Также были рассмотрены различные возможности вейвлет-преобразования, позволяющие удалять шумовую или апериодическую составляющую из сигнала, сжимать сам сигнала, а также различные методы сегментации сигнала. Была затронута тема компенсации фазового сдвига при фильтрации сигнала с целью выделения апериодической составляющей. Был предложен алгоритм получения аналитической зависимости для исходной выборки значений.

На основе рассмотренных методов обработки сигнала был создан программный продукт, позволяющий проводить всесторонний анализ исследуемого сигнала с целью определения параметров повреждения. Правильность работы разработанного алгоритма была подтверждена в ходе его тестирования на осциллограммах с уже известным типом повреждения, полученных с реальных устройств релейной защиты и автоматики.

С результатами тестирования можно ознакомится в Приложении 1 (однофазное КЗ фазы В), Приложении 2 (двухфазное КЗ на землю фаз В и С) и в Приложении 3 (трехфазное КЗ).

# **Список литературы**

- [1] А. В. Богданов, В. Н. Рябов и С. О. Попов, «Современные тенденции и подходы к созданию научно- исследовательских стендов разработки и диагностики средств контроля и противоаварийного управления,» *Электрооборудование: эксплуатация и ремонт; Номер: 10,* 2017.
- [2] «М. Г. Попов, С. Н. Соловьева , Лапидус А. А., Семенов К. Н., Терёшкин А. В., Богданов А. В., Васильева О. А. Повышение эффективности защит дальнего резервирования в распределительных сетях электроснабжения до 1 кВ,» *«Вестник Чувашского Университета» № 1,* 2020.
- [3] М. Г. Попов, М. Д. Тарасевич, А. В. Богданов, А. А. Лапидус, К. Н. Семенов, А. В. Терёшкин и О. А. Васильева, «Алгоритм выявления повреждений в цепях тиристорной системы возбуждения,» *«Вестник Чувашского Университета» № 1,* 2020.
- [4] «Naumov, A., Kivircik, A., Popov, S., Bogdanov, A. Reliability of relay protection and automatics algorithms for intermittent ground faults in 6-35 kV networks,» *2020 IEEE 61st Annual International Scientific Conference on Power and Electrical Engineering of Riga Technical University, RTUCON 2020,* 2020.
- [5] «Popov, M.G., Tarasevich, M.D., Bogdanov, A.V., Bazlov, D.A., Gushin, M.V. Method and Algorithm of Fault Detecting in Circuits of the Thyristor Excitation System of Synchronous Machines,» *Proceedings of the 2020 IEEE Conference of Russian Young Researchers in Electrical and Electronic Engineering, EIConRus 2020,* 2020.
- [6] «IEC 60255-24(2013) Измерительные реле и устройства защиты. Часть 24. Общий формат для обмена данными переходных процессов (COMTRADE) для энергосистем».
- [7] OTUS, «Понимание алгоритма БПФ,» 29 04 2019. [В Интернете]. Available: https://habr.com/ru/company/otus/blog/449996/. [Дата обращения: 29 04 2021].
- [8] К. Александр, «Курс лекций «Основы цифровой обработки сигналов»,»

18 07 2019. [В Интернете]. Available: https://habr.com/ru/post/460445/. [Дата обращения: 2 5 2021].

- [9] Цифровая дистанционная защита, М.: Энергоматиздат, 322с, 2005.
- [10] MATLAB, «Understanding Wavelets,» 18 08 2016. [В Интернете]. Available: https://www.youtube.com/watch?v=QX1 xGVFqmw&list=PLn8PRpmsu08ojy02wi4QLVzELM545Xw3p&ab\_channel =MATLAB. [Дата обращения: 07 03 2021].
- [11] Г. Штарк, Применение вейвлетов для цифровой обработки сигналов, Москва: Техносфера. 192с, 2007.
- [12] «Приложения вейвлет-анализа,» 2006. [В Интернете]. Available: https://basegroup.ru/community/articles/wavelet-applications. [Дата обращения: 23 04 2021].
- [13] Осипов Д.С., «Диссертация на соискание ученой степени доктора технических наук "МОДЕЛИ И МЕТОДЫ ВЕЙВЛЕТ АНАЛИЗА НЕСИНУСОИДАЛЬНЫХ НЕСТАЦИОНАРНЫХ РЕЖИМОВ ЭЛЕКТРИЧЕСКИХ СЕТЕЙ 0,4–110 кВ.",» 2018. [В Интернете]. Available: https://clck.ru/VEATW. [Дата обращения: 18 03 2021].
- [14] Ю. Тараненко, «Вейвлет анализ.Часть 1,» 12 05 2019. [В Интернете]. Available: https://habr.com/ru/post/451278/. [Дата обращения: 23 04 2021].
- [15] A. K. Verma, «Introduction to Wavelet Theory and it's Applications,» 13 02 2020. [В Интернете]. Available: https://youtu.be/F\_QvT\_8kOfc. [Дата обращения: 2021 04 22].
- [16] Jonathan P., «A wavelet-based approach for detecting changes in second order structure within nonstationary time series,» 12 2012. [В Интернете]. Available: https://www.researchgate.net/publication/258232092\_A\_waveletbased approach for detecting changes in second order structure within no nstationary time series. [Дата обращения: 22 04 2021].
- [17] Удрис А.П., Векторные диаграммы и их использование при наладке и эксплкатации устройств релейной защиты и автоматики, М.: НТФ "Энергопрогресс", 2006.
- [18] Шнеерсон Э.М., Цифровая релейная защита, Энергоатомиздат, 2007, p. 549.
- [19] «Обучение на размеченных данных,» COURSERA, 2021. [В Интернете]. Available: https://www.coursera.org/learn/supervised-learning/home/week/1. [Дата обращения: 23 04 2021].
- [20] М. Лутц, Изучаем Python, 2011.

# Приложение 1

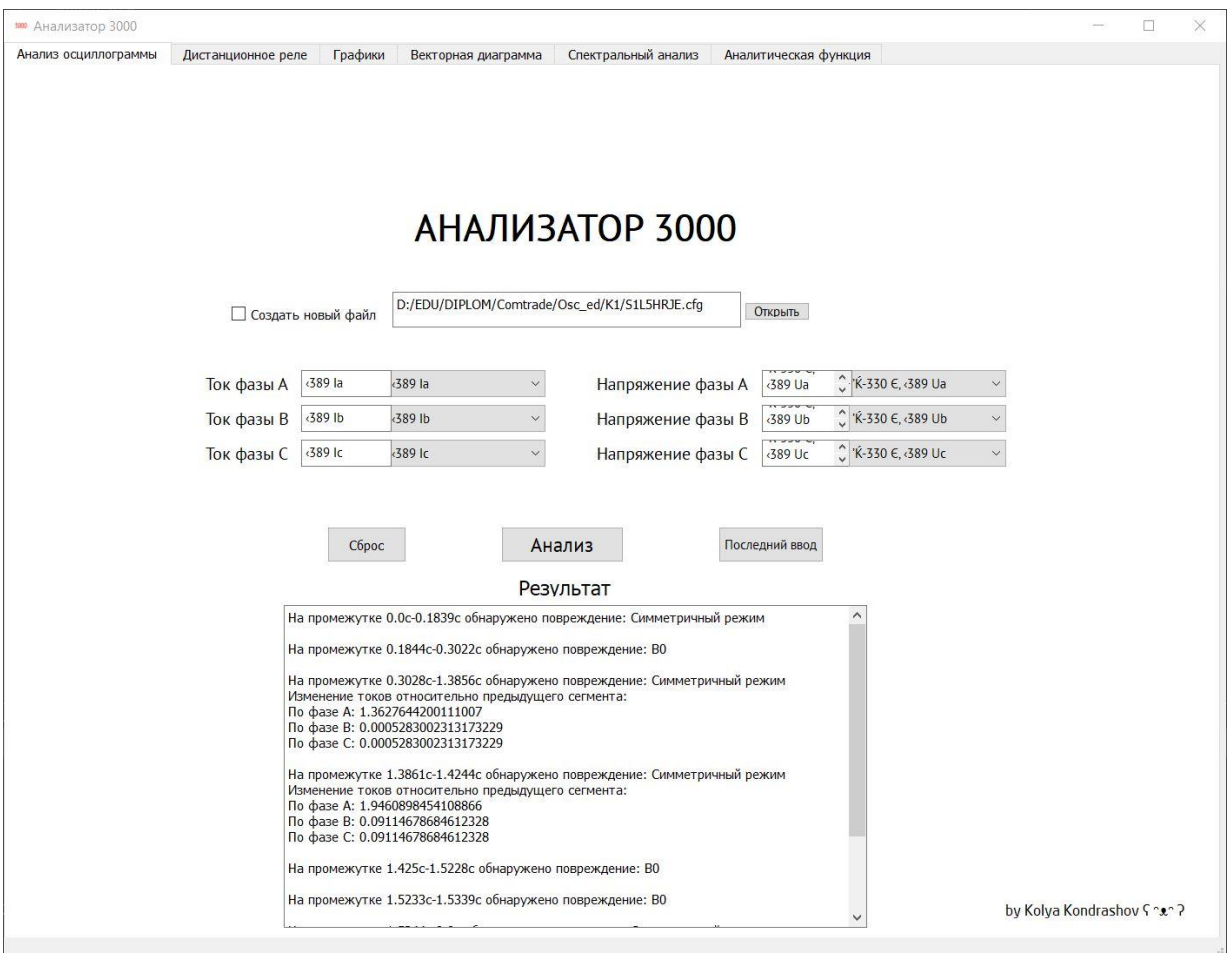

# Приложение 2

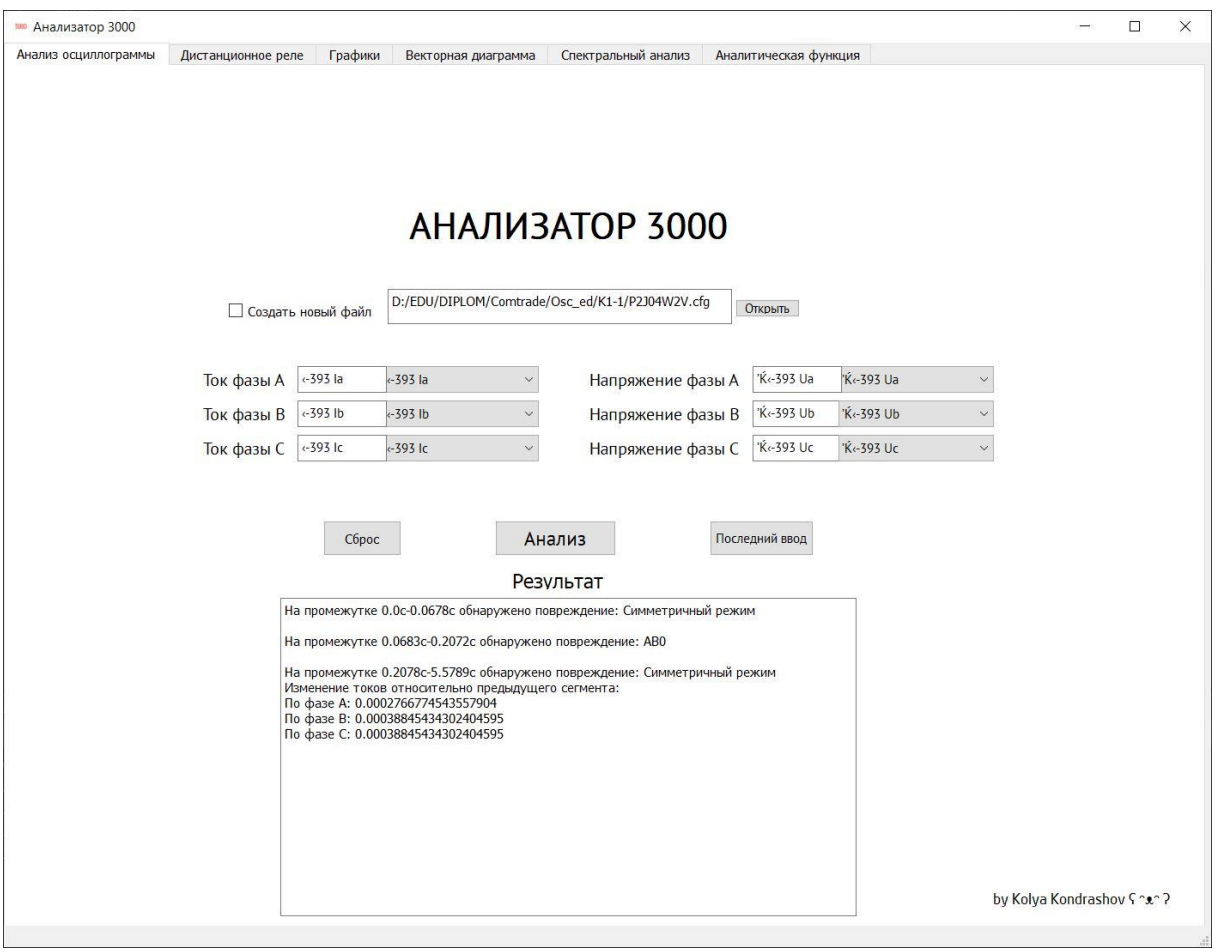

# Приложение 3

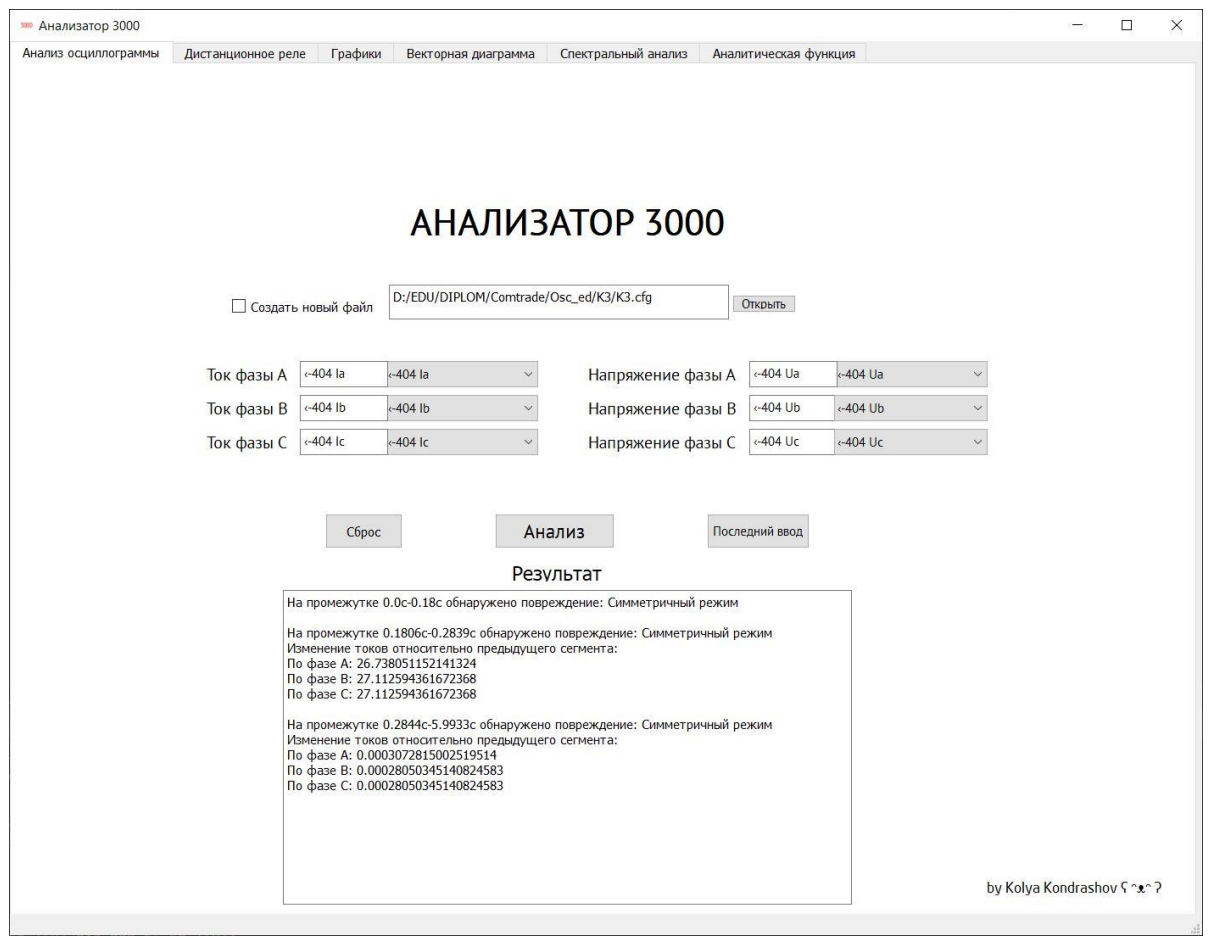